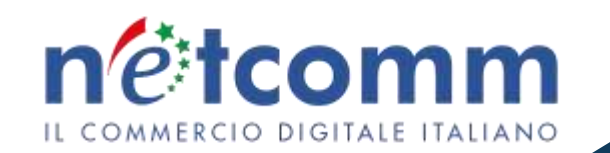

# **Amazon advertising. Come farsi trovare e vendere sul marketplace.**

**Giulio Finzi** *Senior Advisor Netcomm*

*16 ottobre 2023*

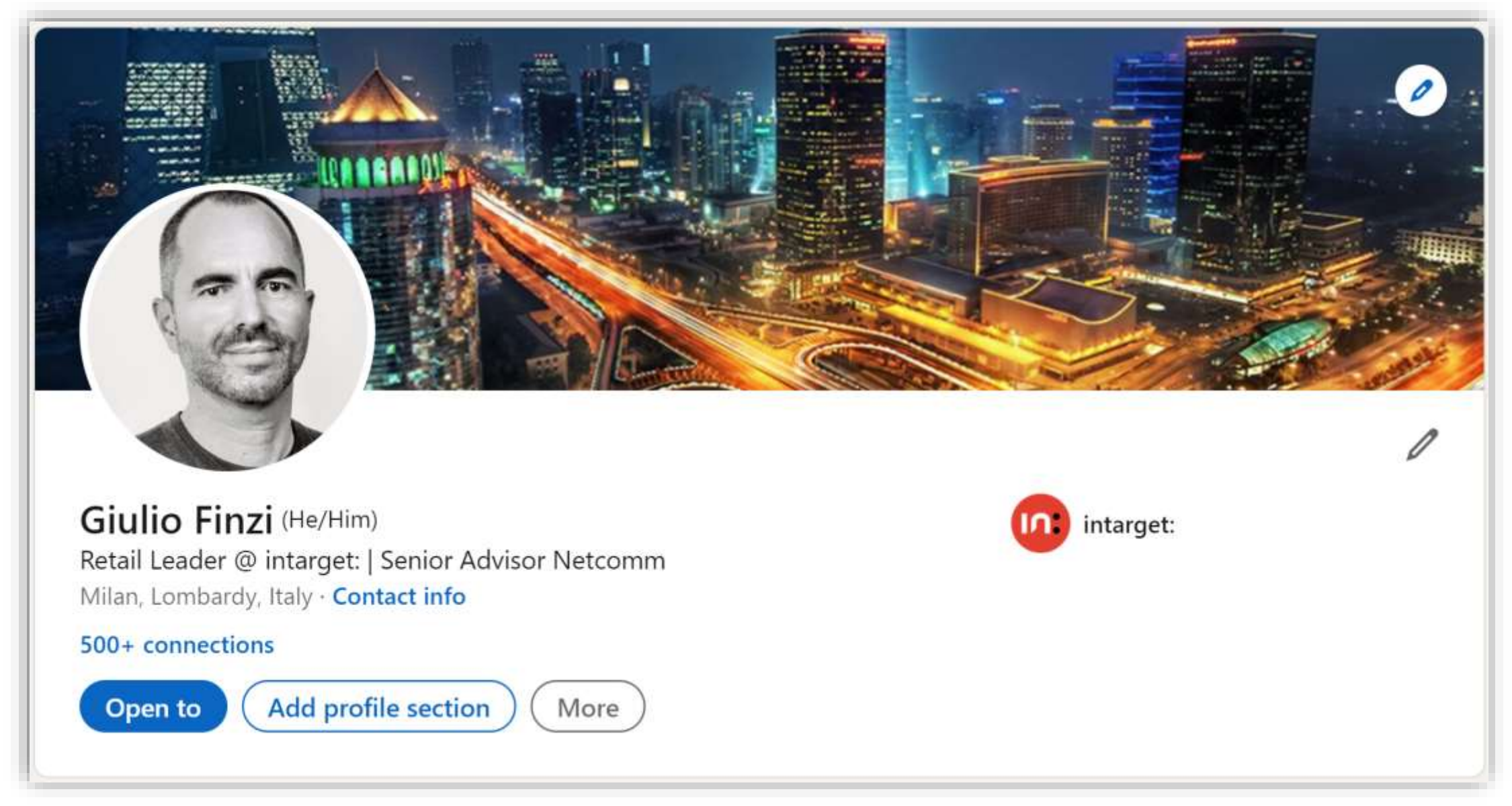

## **Amazon, il marketplace BtoC numero uno**

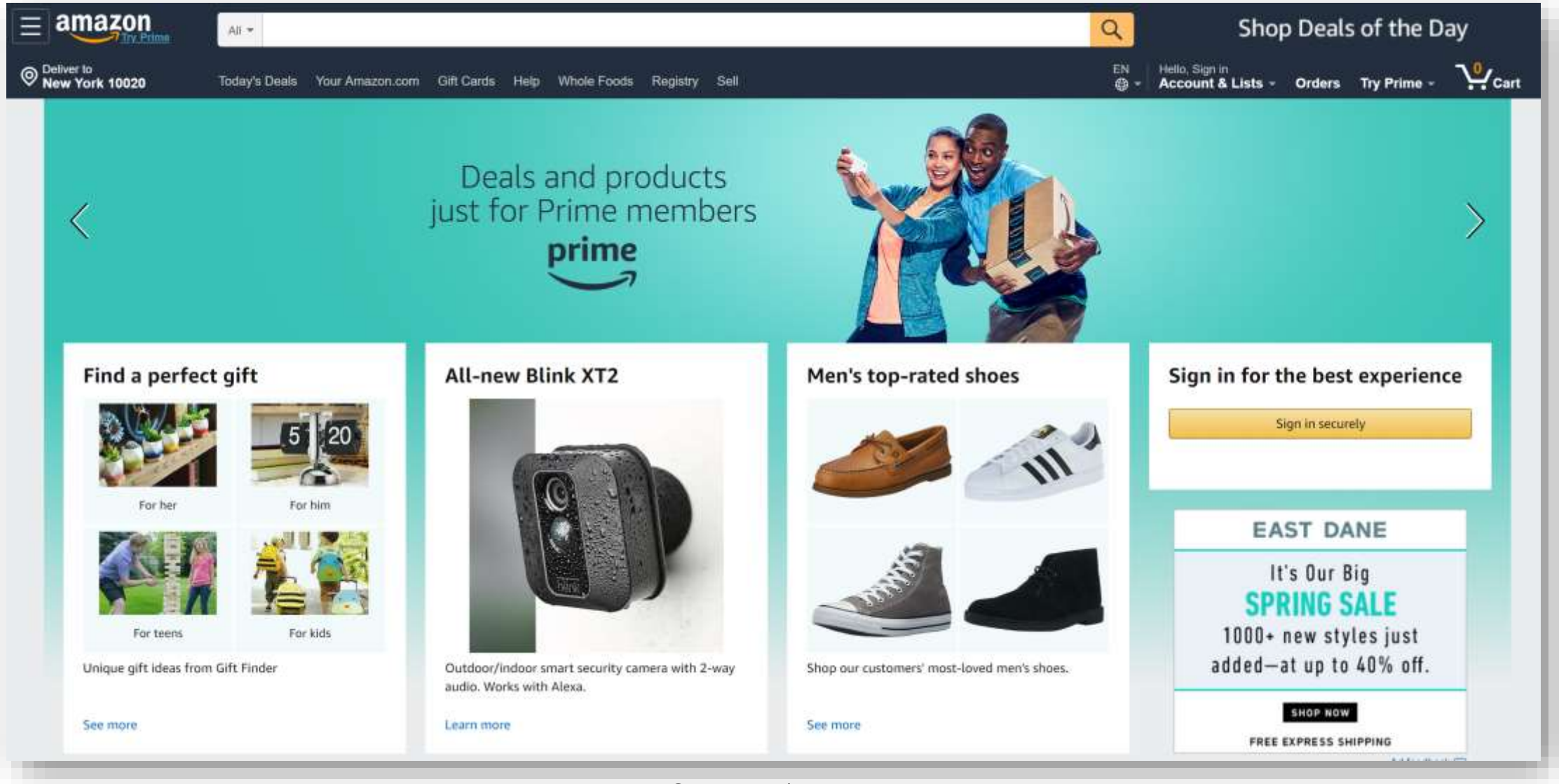

## **Amazon nel mondo**

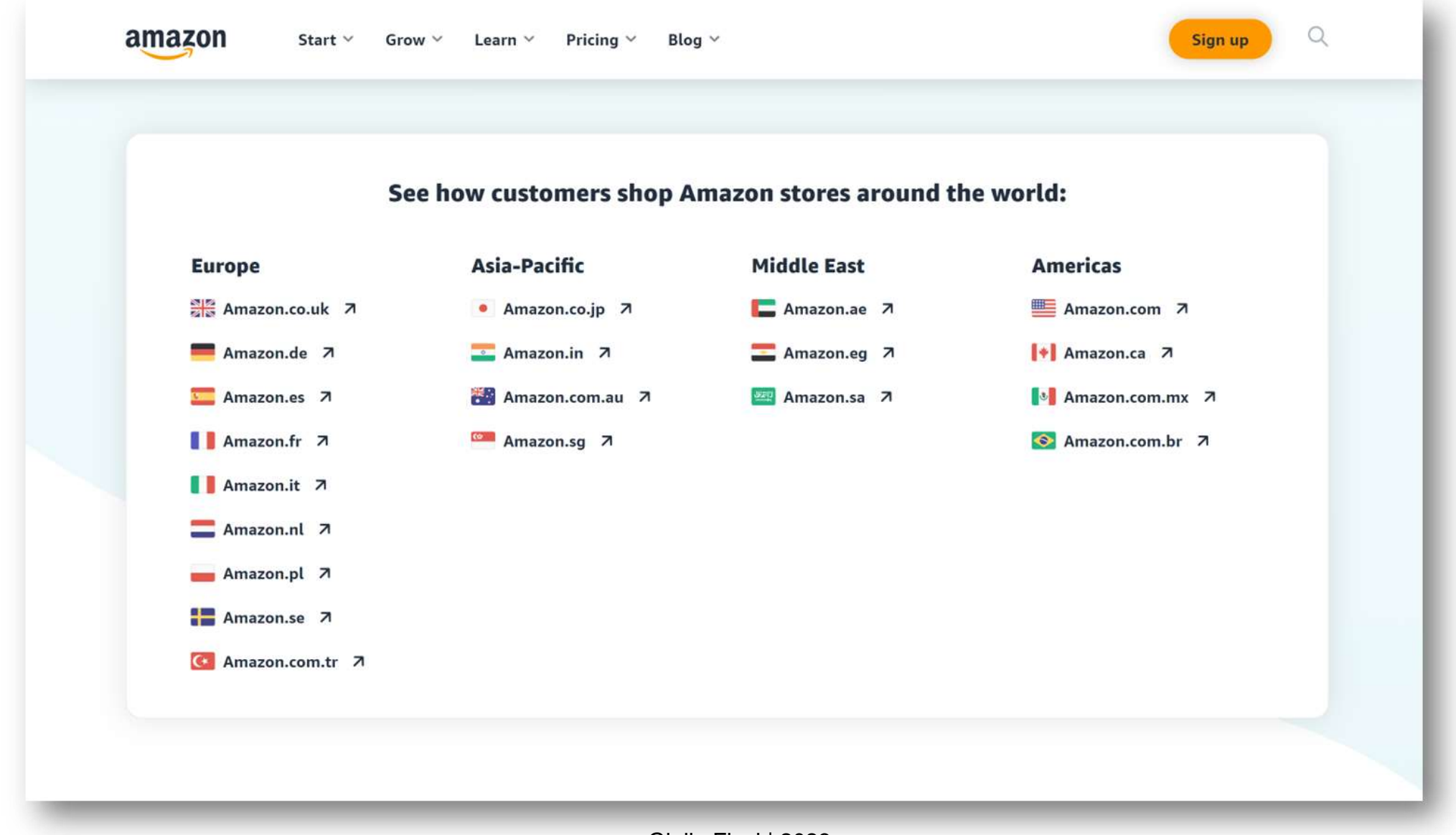

## **Amazon Business**

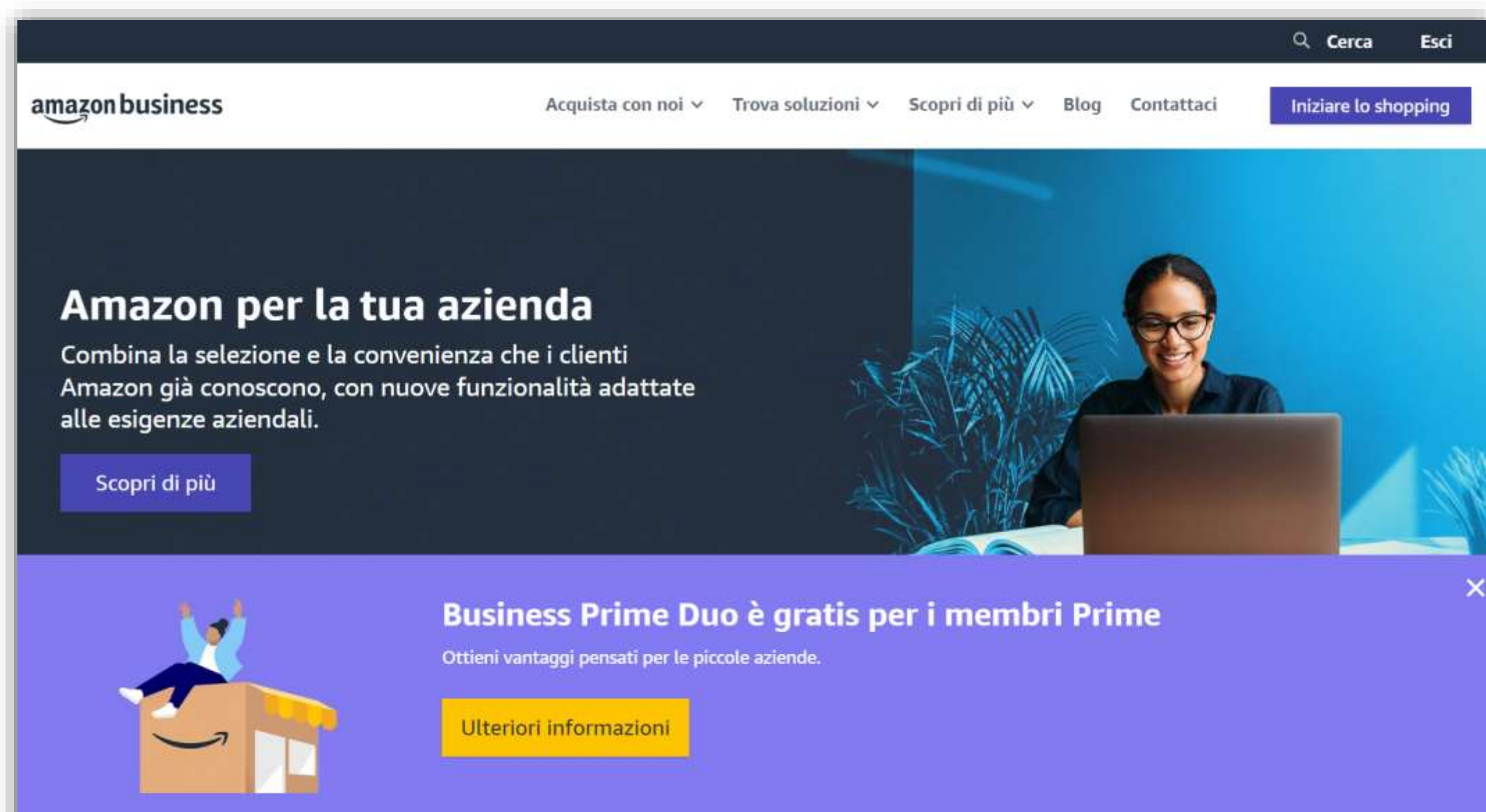

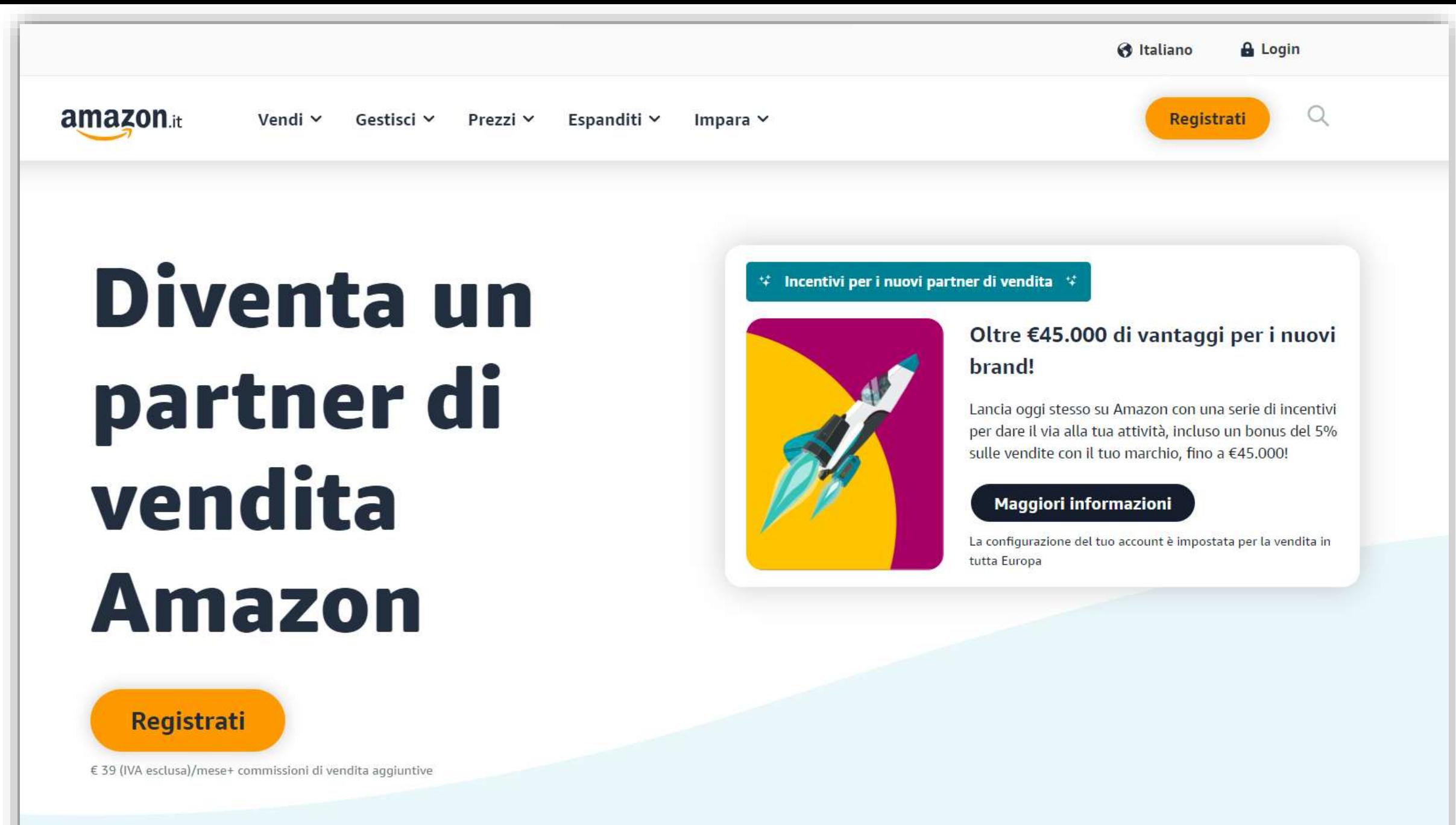

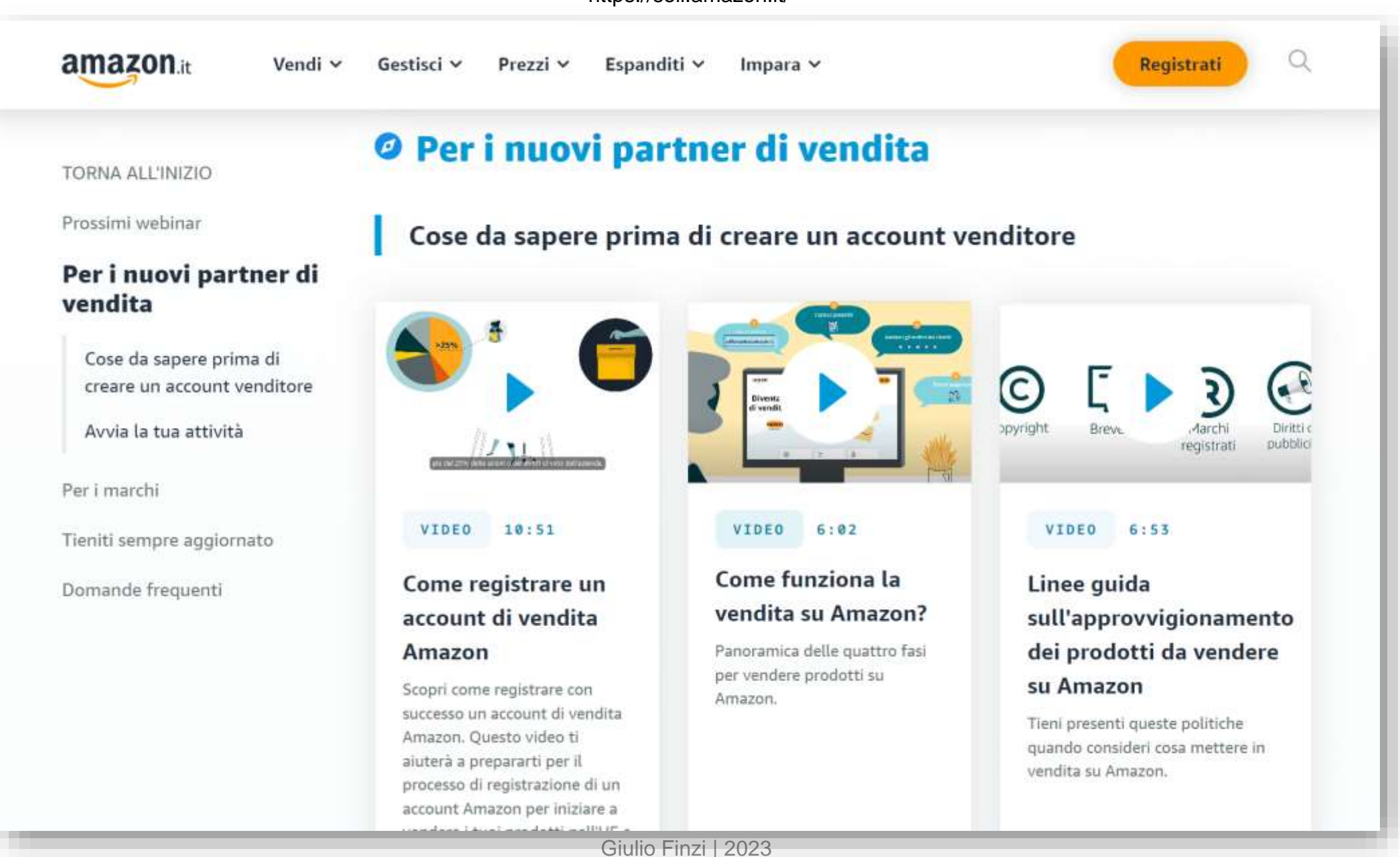

## **Amazon Seller Central**

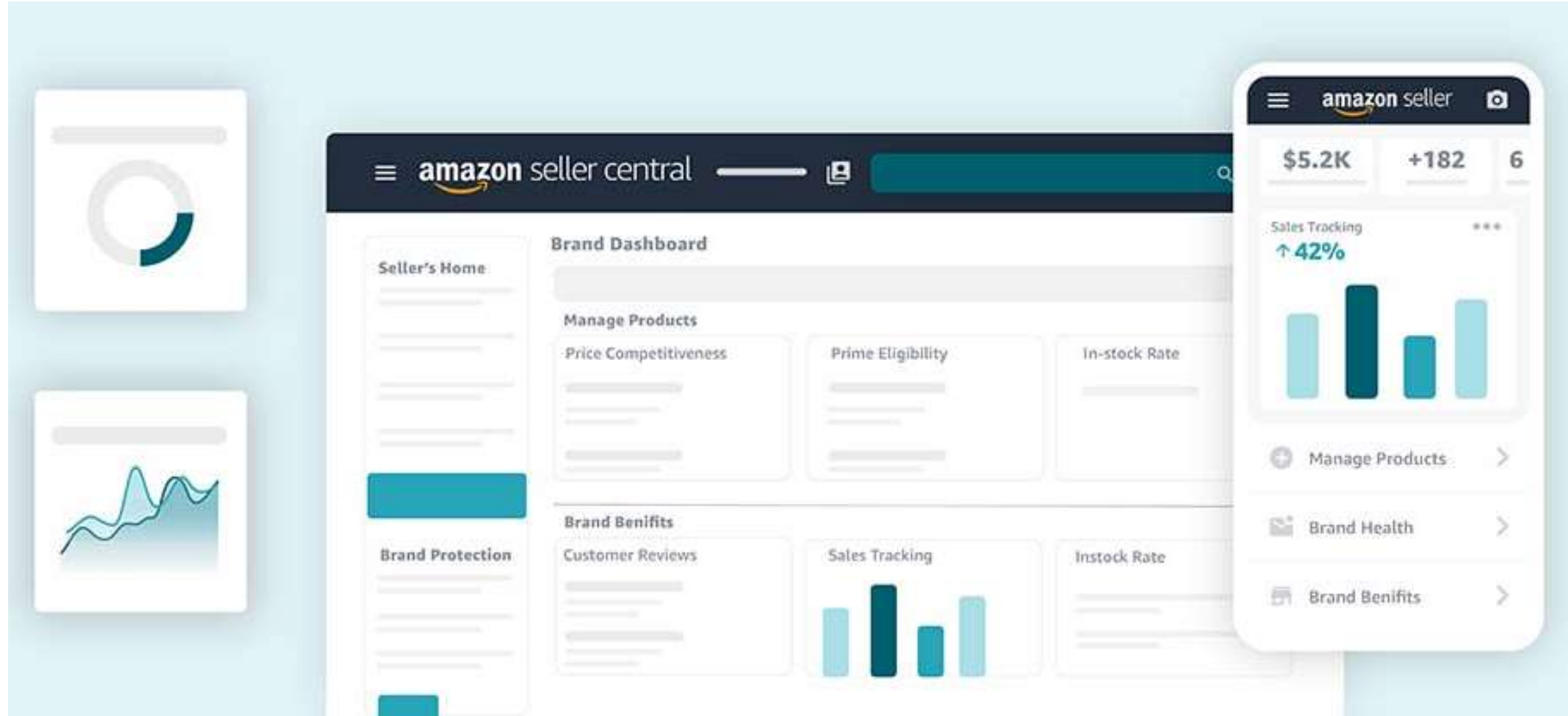

https://youtu.be/9\_uLRponsc4

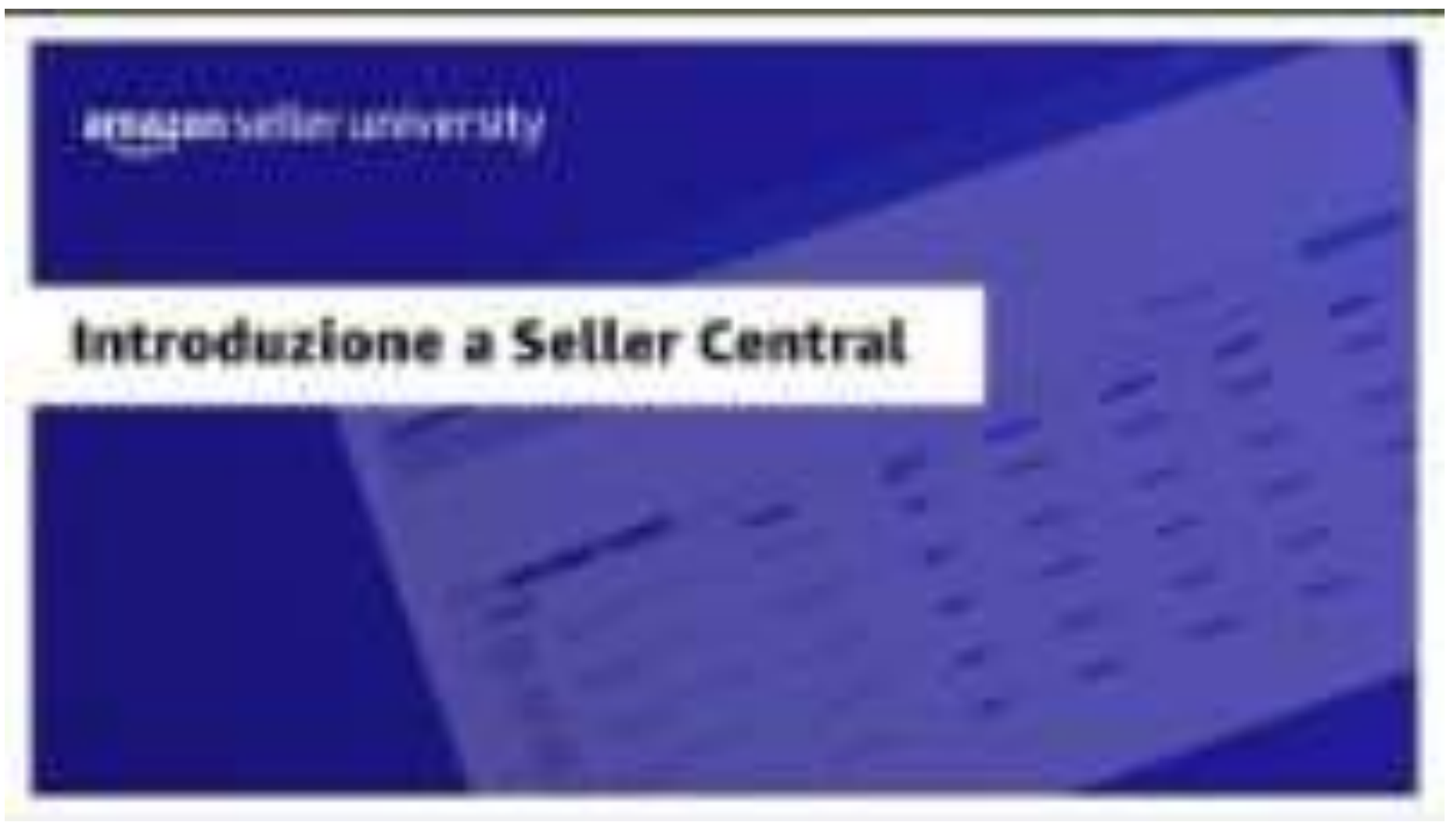

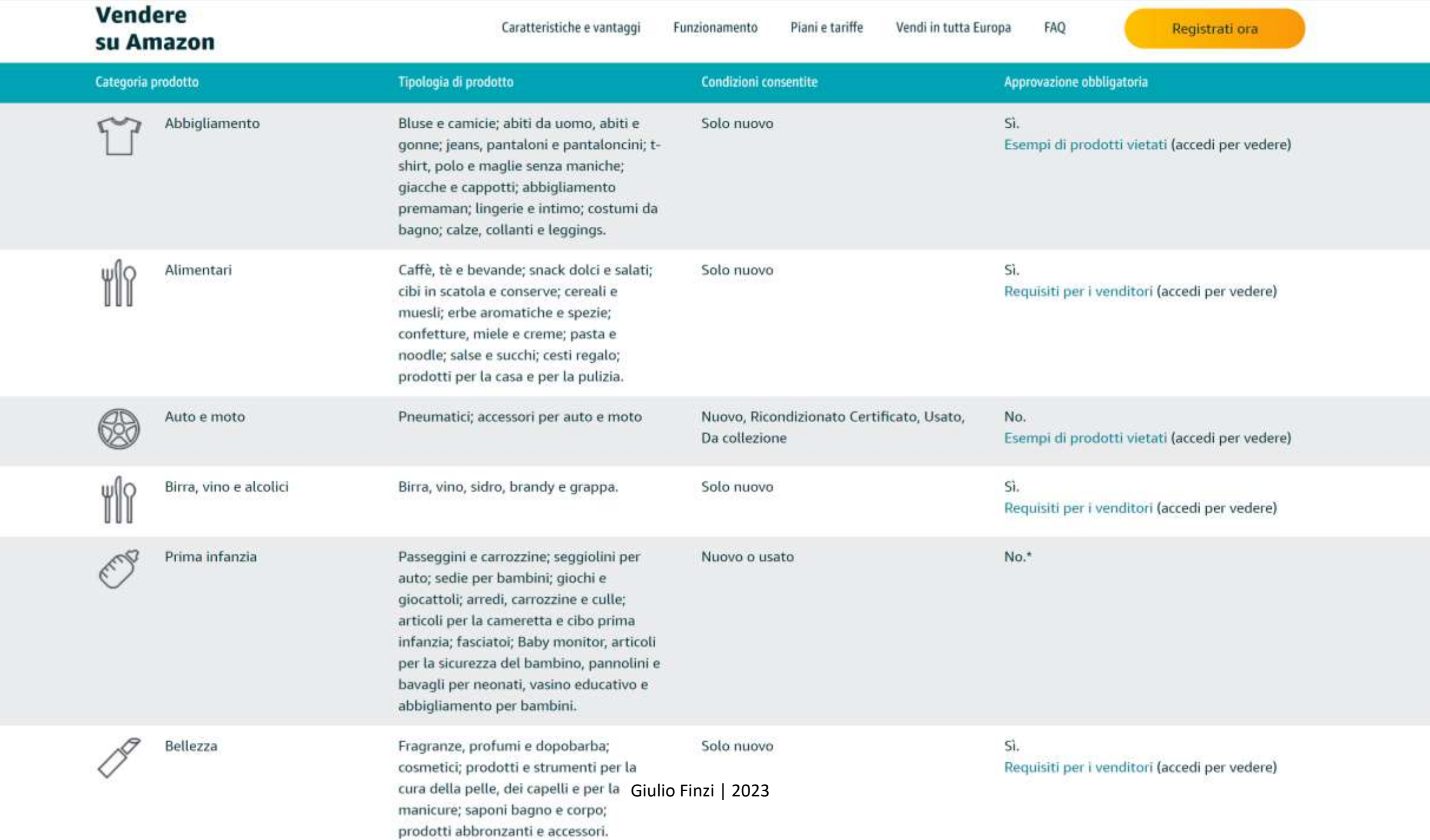

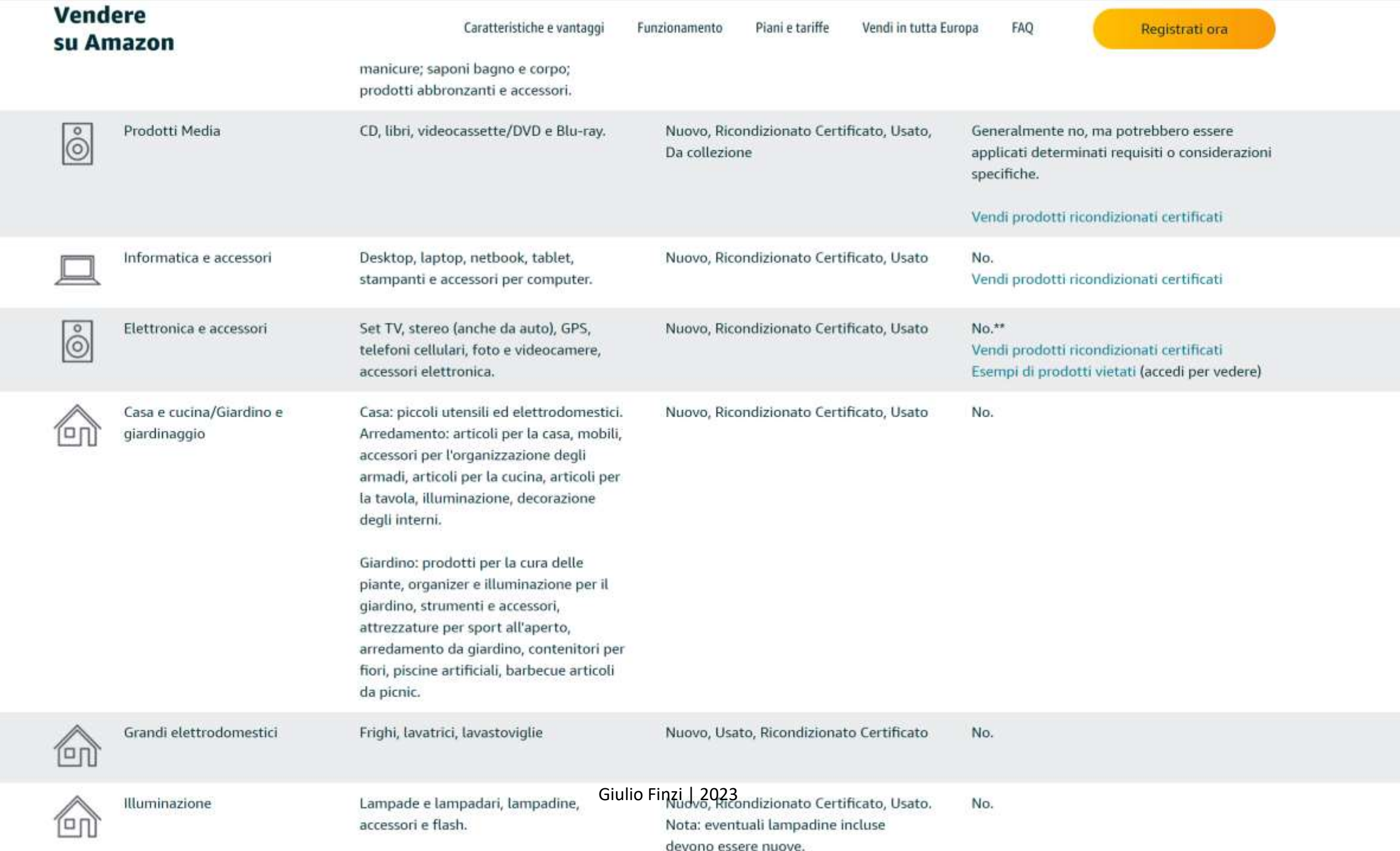

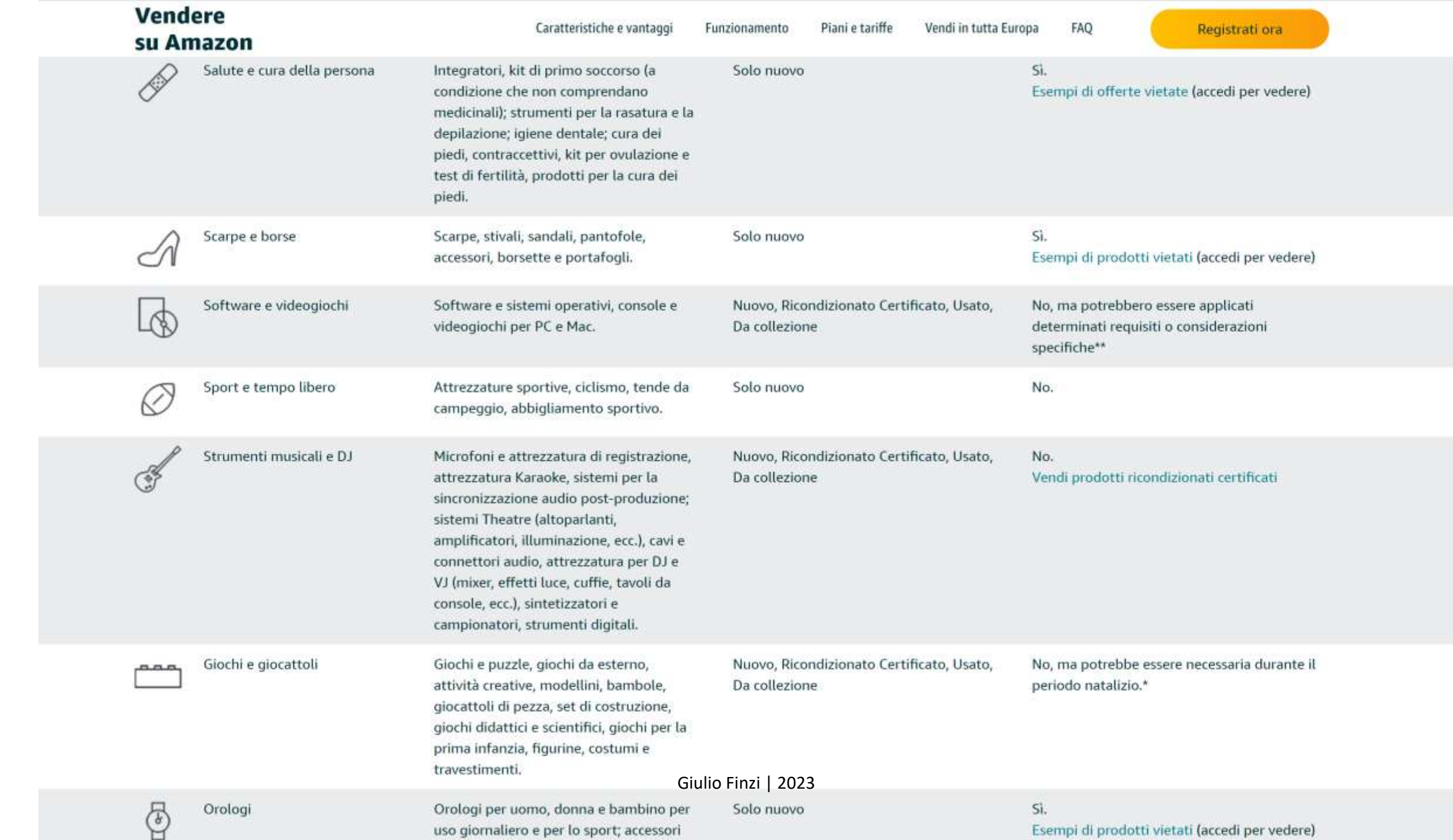

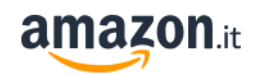

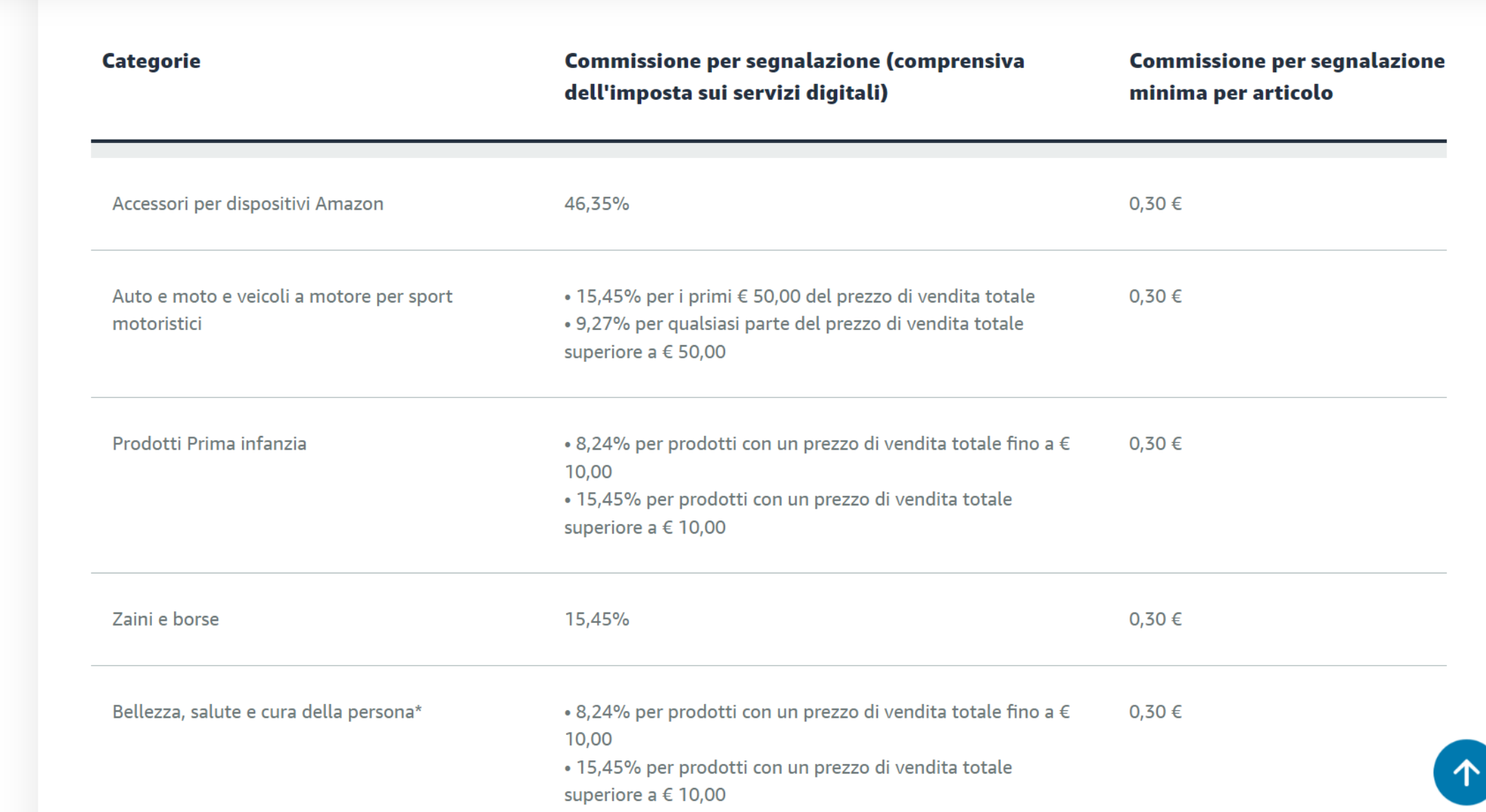

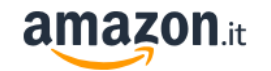

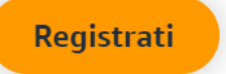

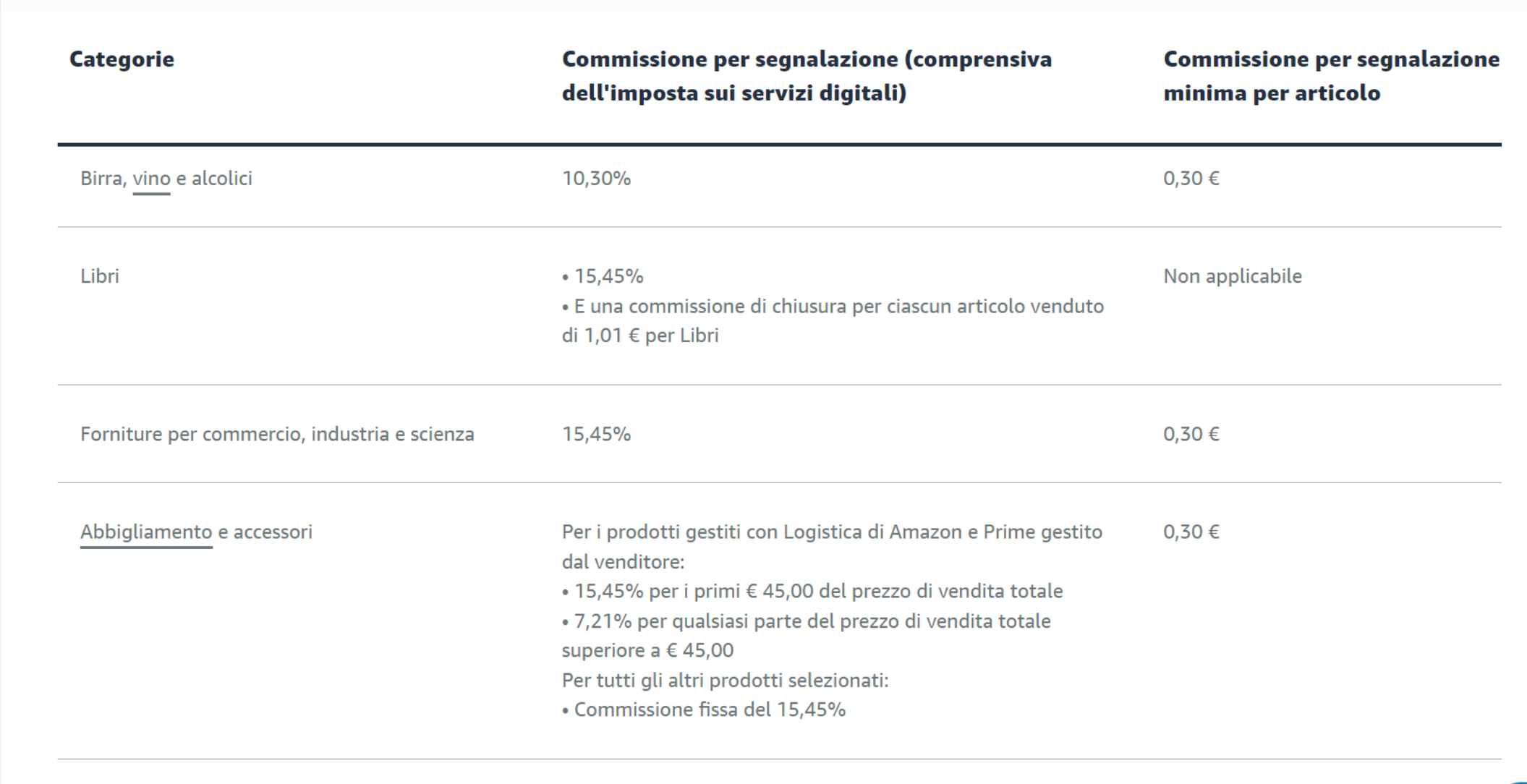

12,36%

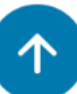

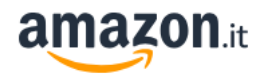

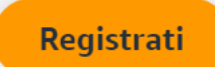

 $\mathsf{Q}$ 

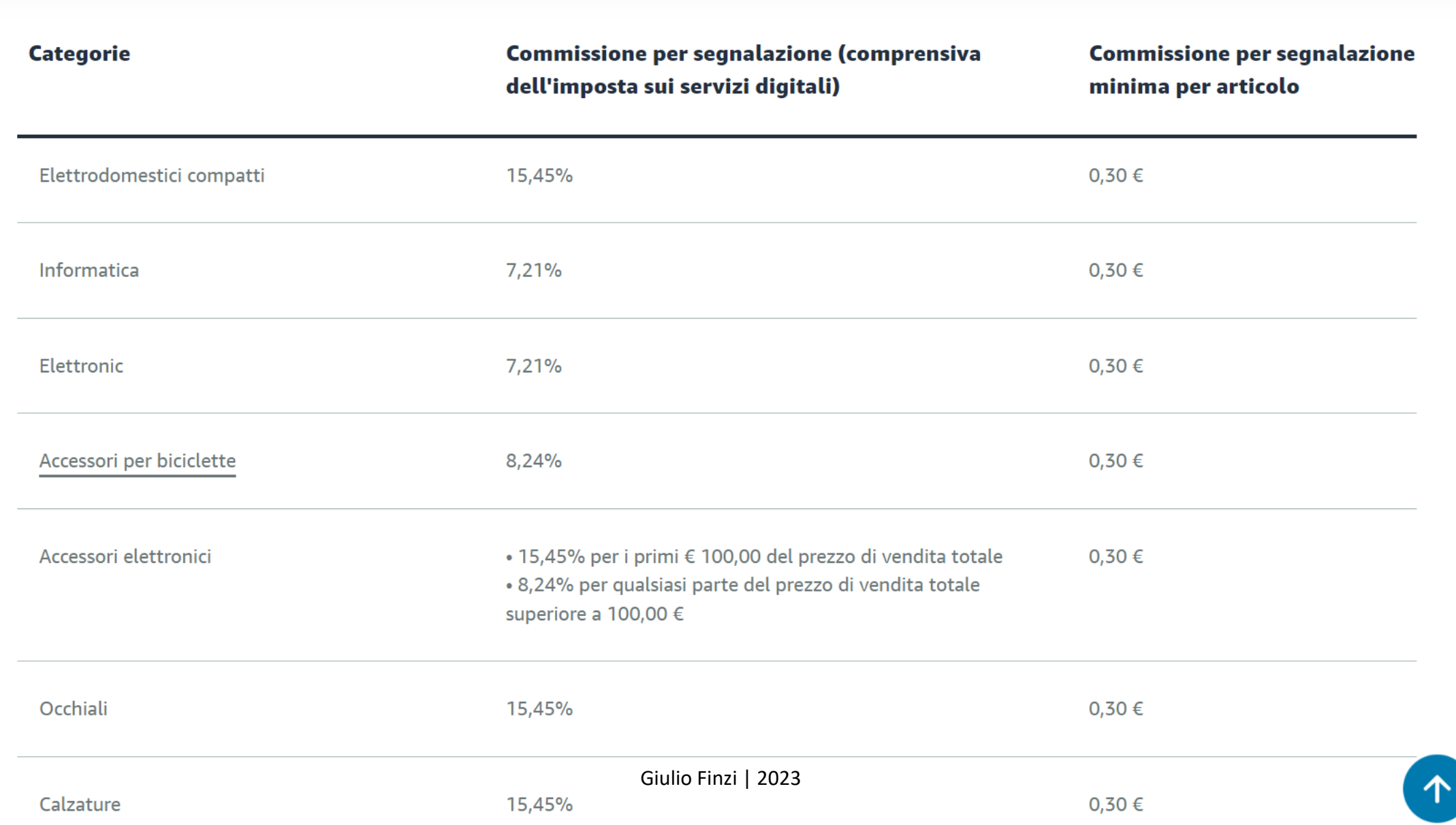

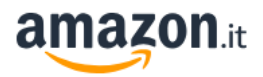

 $25000c$ 

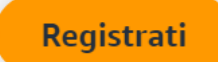

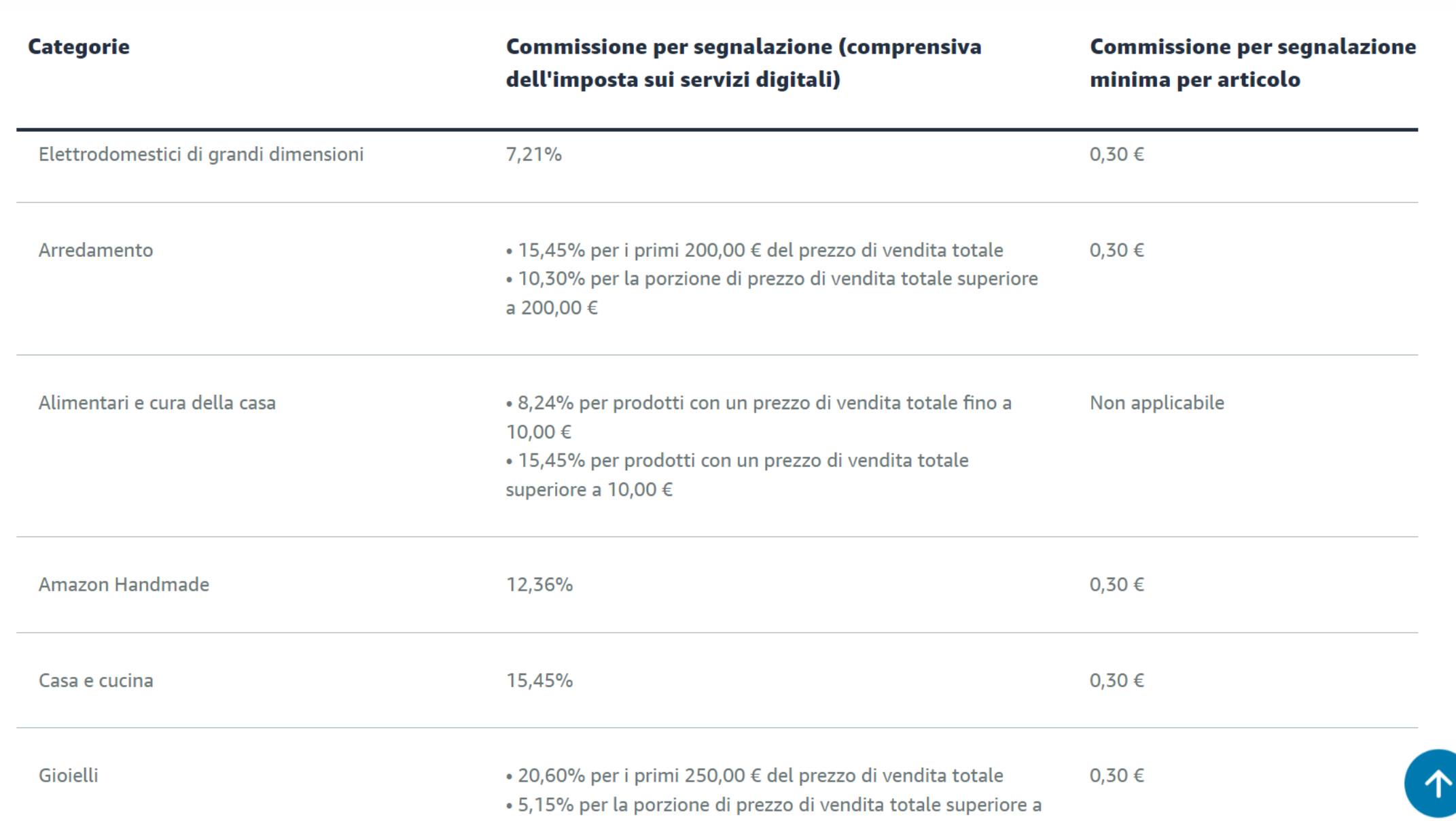

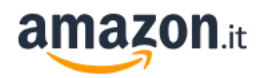

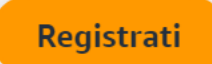

 $\mathbb{Q}$ 

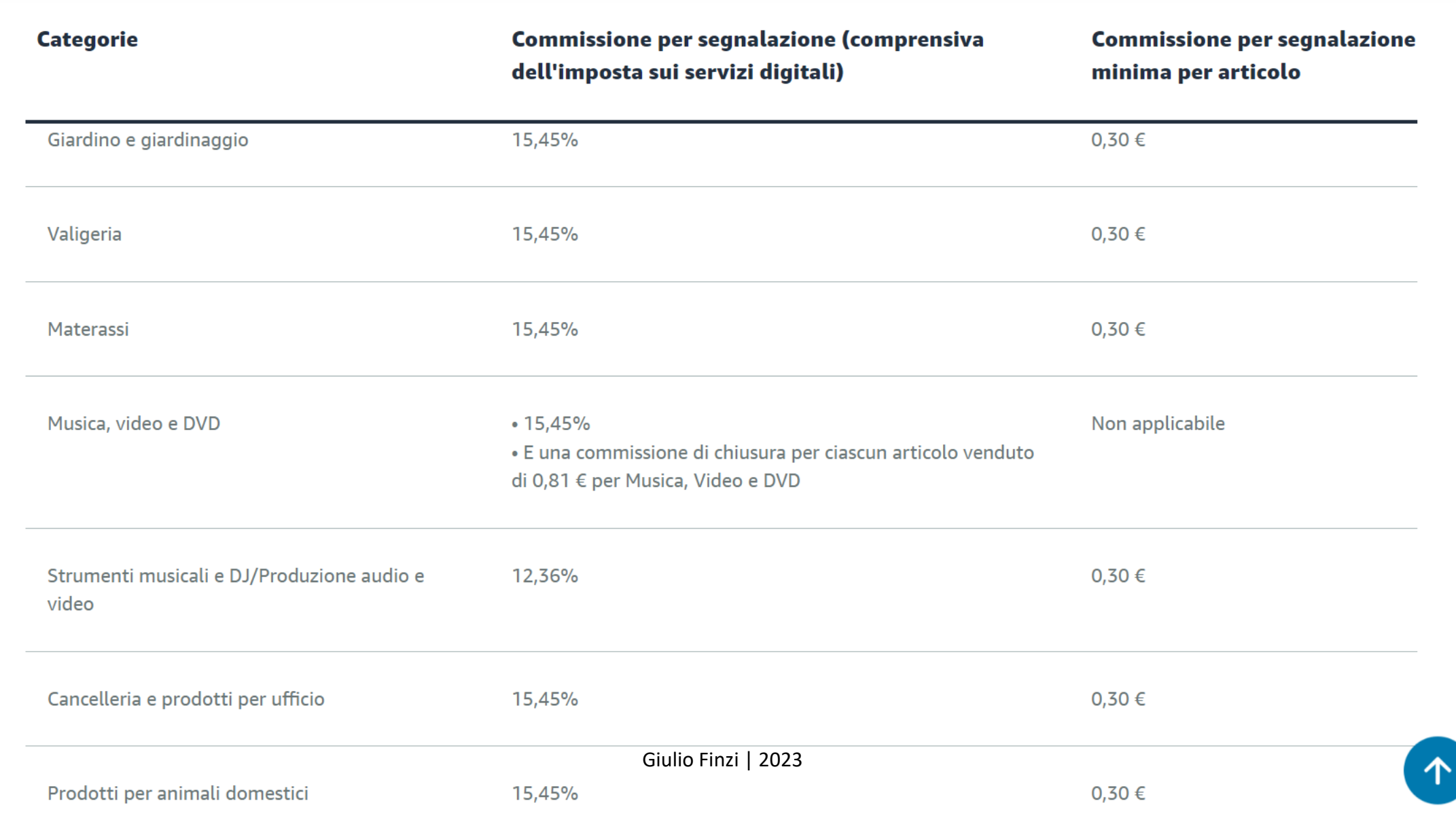

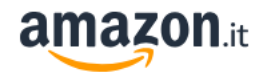

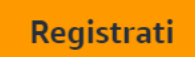

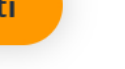

 $\mathsf{Q}$ 

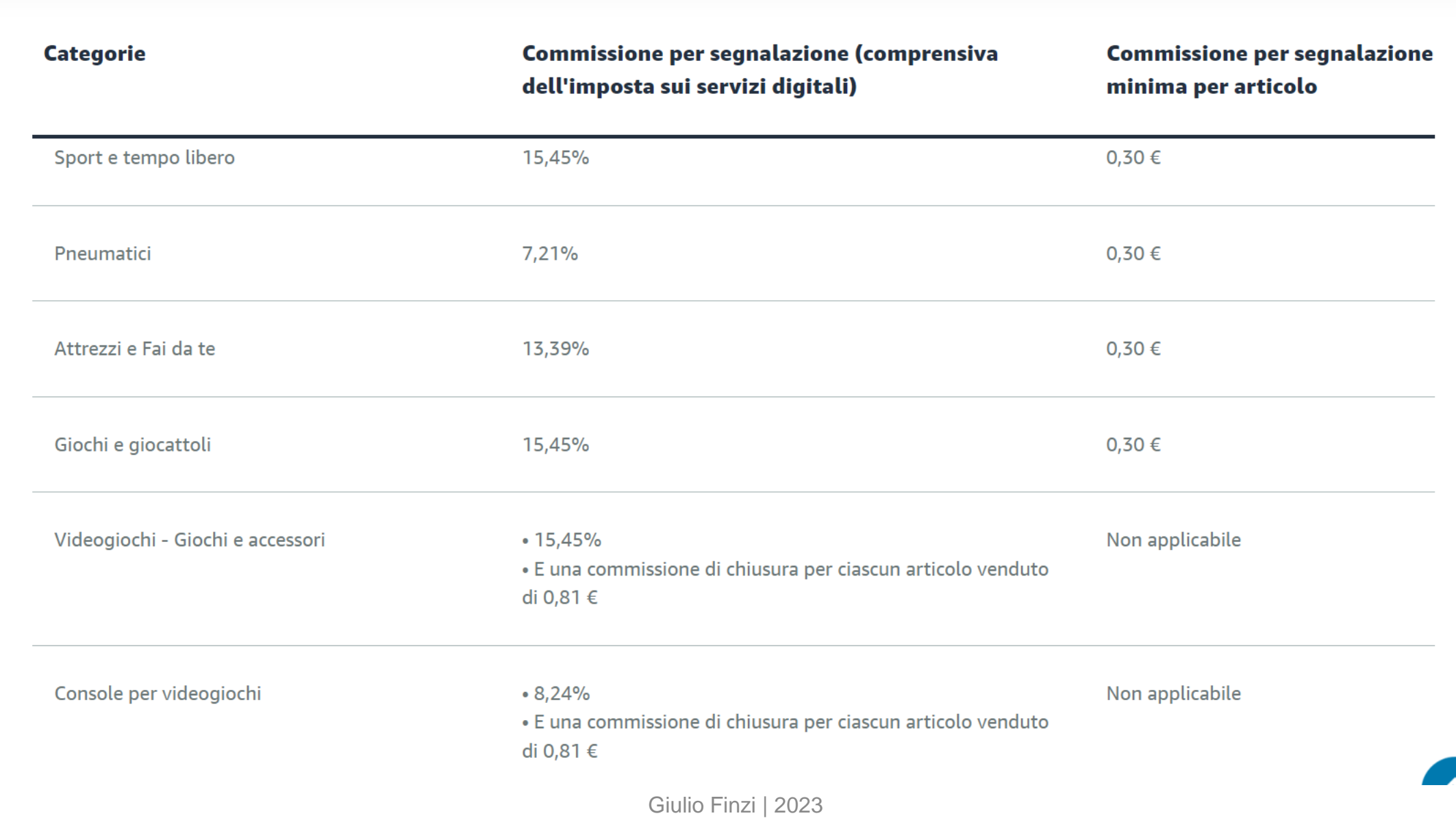

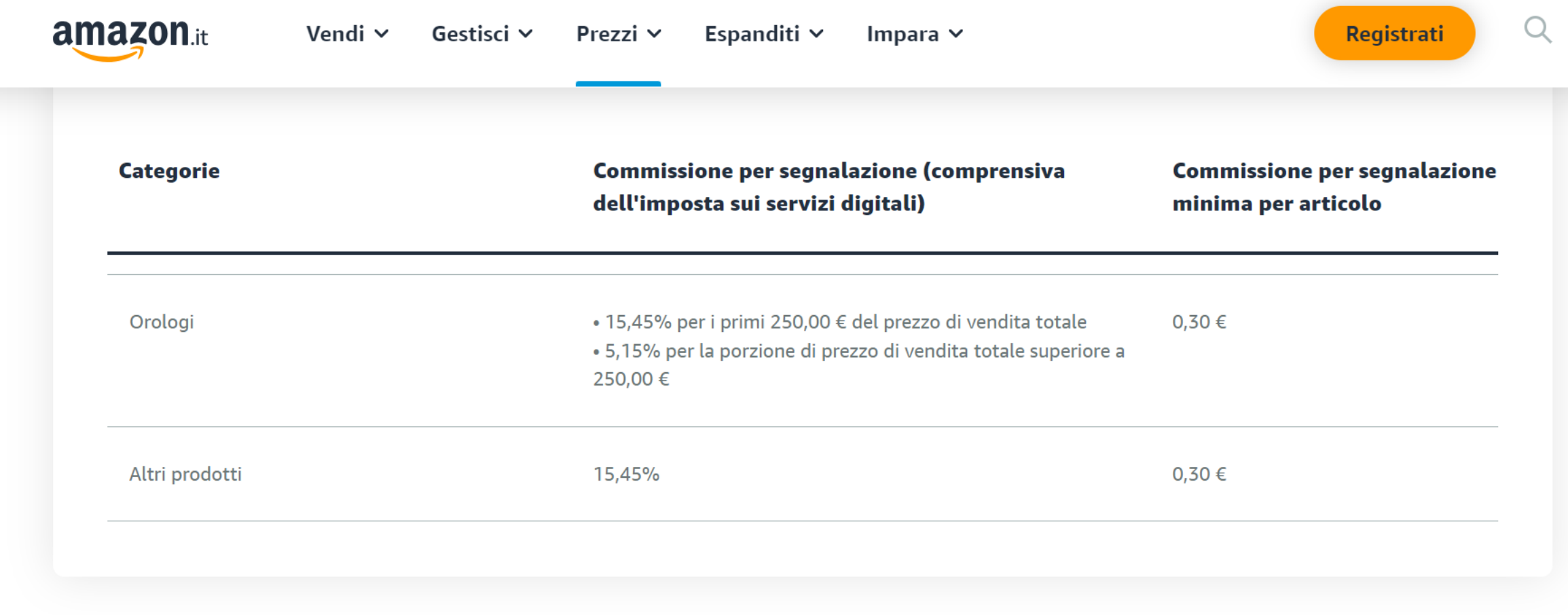

\* Per maggiori dettagli sui diversi tipi di categorie o prodotti nelle categorie Bellezza, Salute e cura della persona, consulta la pagina Tipologie di prodotto per la cura della persona.

https://sell.amazon.it/

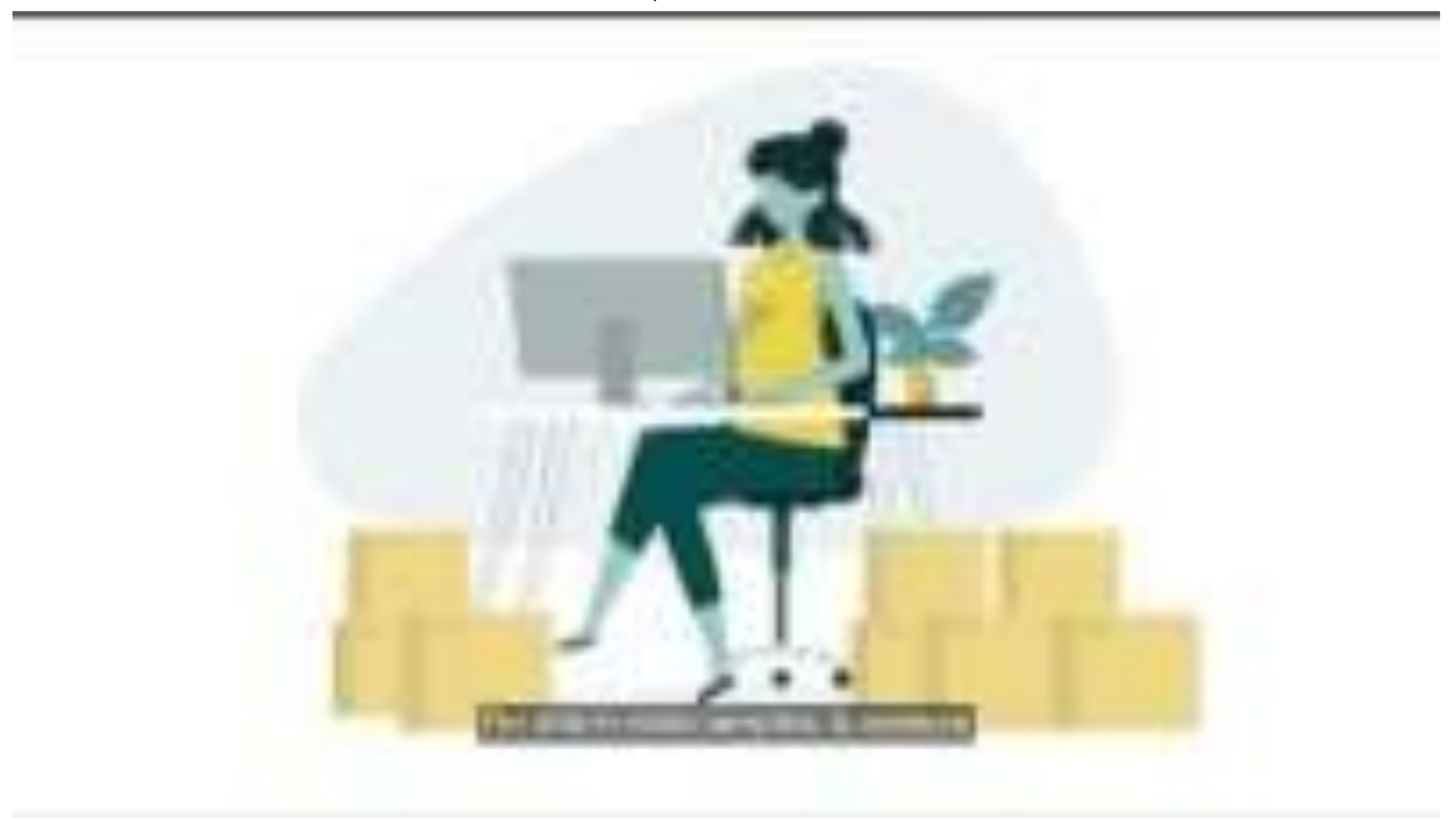

### 1. Logistica di Amazon migliora la visibilità dei tuoi prodotti tra i clienti, aumentando il potenziale di vendita

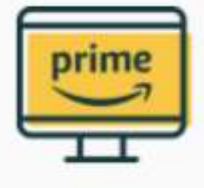

### **Ottieni il logo Prime**

Poiché i prodotti di Logistica di Amazon sono gestiti da Amazon, sono garantiti una spedizione rapida e un'assistenza clienti affidabile. Pertanto Amazon assegna ai prodotti di Logistica di Amazon idonei a Prime il logo Prime e garantisce che siano tra i primi visualizzati da milioni di clienti fedeli, anche in occasione di Prime Day, uno dei più importanti eventi di acquisto di Amazon. Raggiungere un numero maggiore di clienti Prime può comportare un incremento delle vendite.

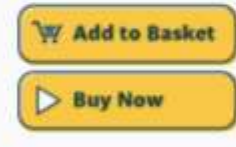

#### **Ottieni la Buy Box**

Quando un prodotto è venduto da più venditori, l'offerta che ottiene la Buy Box è visualizzata per prima nella pagina prodotto. È più probabile che i clienti aggiungano l'offerta al carrello. Poiché i prodotti di Logistica di Amazon sono gestiti da Amazon in termini di consegna e logistica, hanno maggiori probabilità di ottenere la Buy Box.

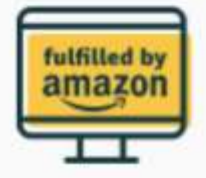

### Ottieni il logo Gestito da Amazon

Amazon assegna il logo Gestito da Amazon ai prodotti di Logistica di Amazon. I clienti Amazon in tutta Europa prediligono i prodotti con questo logo perché garantiscono una consegna, un'assistenza clienti e una gestione dei resi superiori. Ciò può darti un vantaggio enorme rispetto ai venditori che non utilizzano Logistica di Amazon.

## Inviaci la tua merce e noi penseremo a tutto il resto

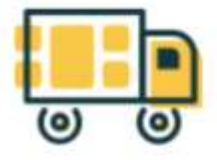

## Tu la vendi e noi la consegniamo

Con Logistica di Amazon tu esegui lo stoccaggio dei tuoi prodotti nei centri logistici e noi ci occupiamo di ritirare, imballare e consegnare i tuoi ordini al cliente. Non devi preoccuparti di gestire ogni ordine man mano che lo ricevi perché ci pensiamo noi utilizzando l'eccellente rete di gestione di Amazon.

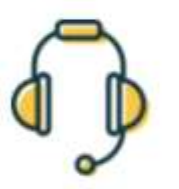

### Assistenza clienti 24 ore su 24

Amazon fornisce un servizio di assistenza clienti affidabile e disponibile 24 ore su 24 e 7 giorni su 7 per domande, resi e rimborsi nelle lingue locali dei cinque marketplace europei di Amazon. Una maggiore soddisfazione dei clienti può comportare un incremento del numero di recensioni positive e delle vendite.

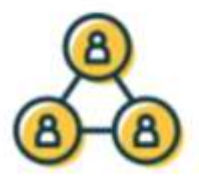

## Vendita su altri canali

utilizza il servizio di gestione multicanale di Amazon per gestire gli ordini dal tuo sito web o da altri canali.

https://sell.amazon.it/

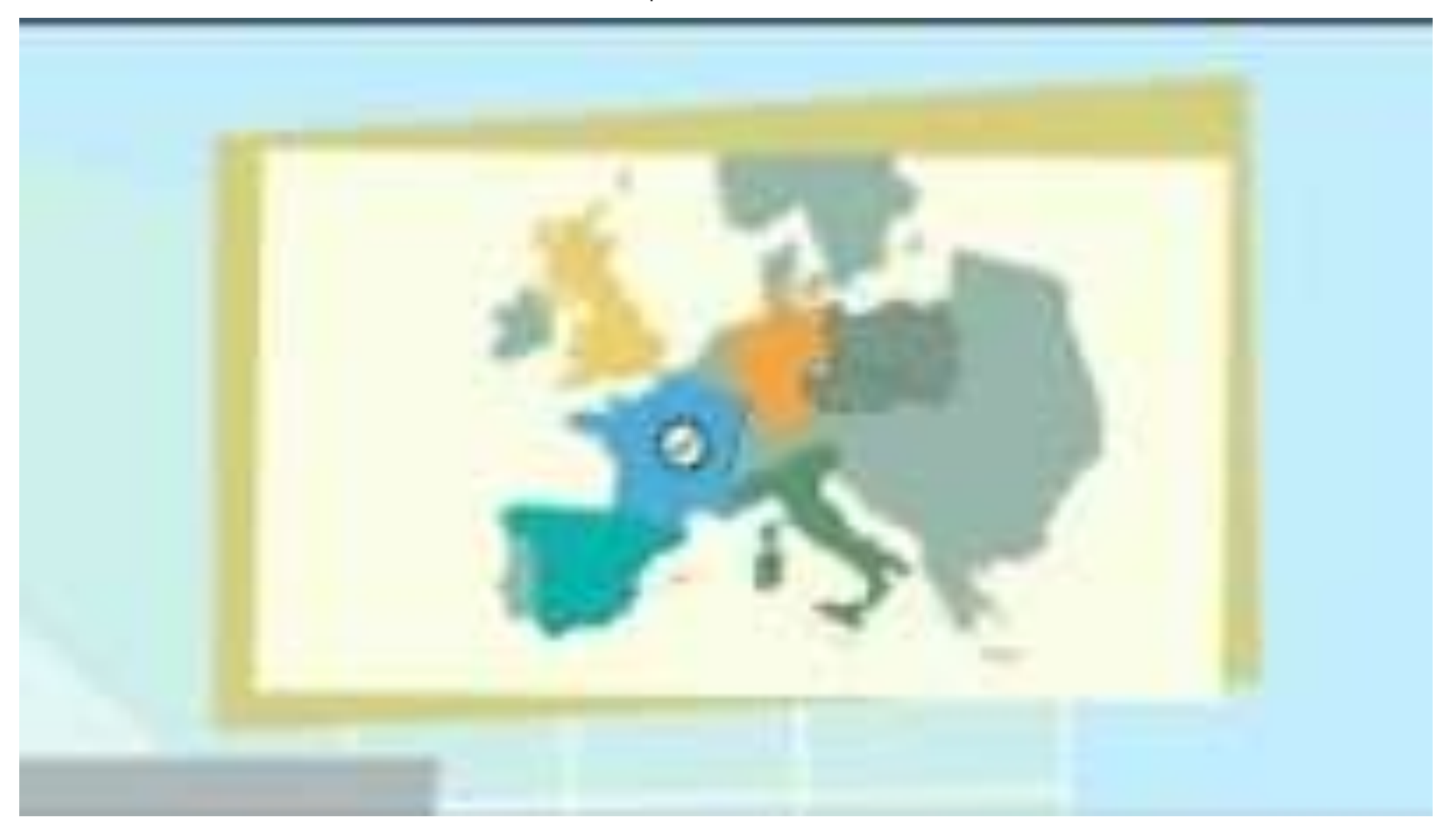

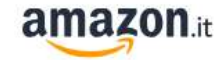

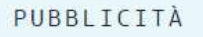

# Aumenta la visibilità e le vendite su **Amazon con la** pubblicità

Sapevi che gli annunci sponsorizzati ti possono aiutare a migliorare la tua visibilità, raggiungere più clienti e aumentare le vendite?

Vendi già su Amazon? Sei nuovo su Amazon? Inizia a fare pubblicità **Iscriviti** 39 € (escl. IVA) al mese+ commissioni di vendita

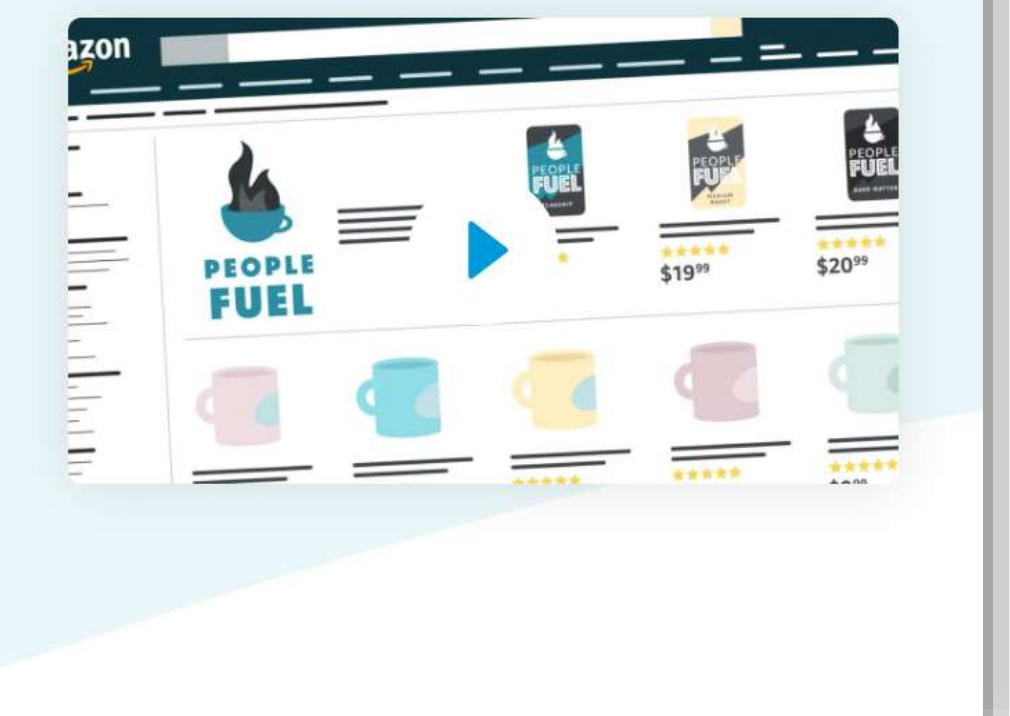

 $\circ$ 

Registrati

## **Scheda prodotto**

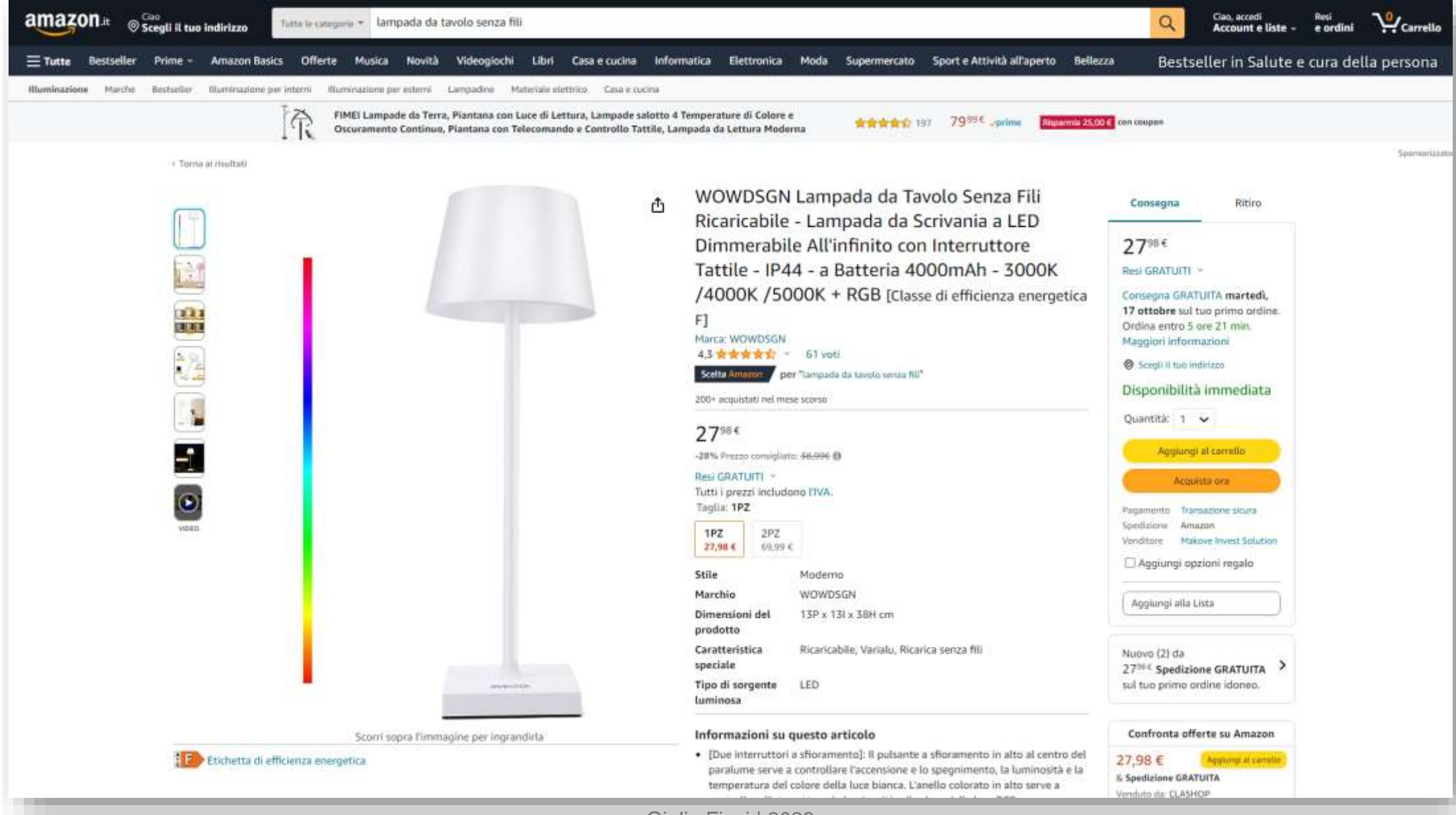

# Sponsored Products

amazonadvertising

#### **SPONSORED PRODUCTS**

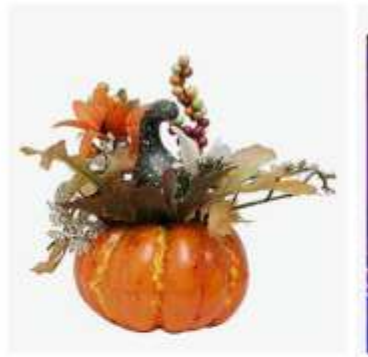

#### +2 colori/math/

jiuzcare Zucche Artificiali Halloween Zucche Simulazione Zucche Foglie D'acero Set Di Artificiali Per Halloween Zucche Schiuma Artificia...

#### ★★★右它~24

11,99<sup>€</sup>

Spedizione GRATUITA sul tuo primo ordine spedito da Amazon

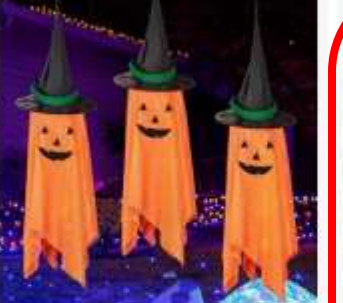

3 Confezioni di Decorazioni di Halloween a Forma di Zucca, Fantasma e Strega, Adatte per Interni ed Esterni, per Decorare Feste,... 50+ acquistati nel mese scorso

#### $21,99$ <sup>e</sup>

Consegna GRATUITA mer, 18 ott sul tuo primo ordine idoneo oppure consegna più rapida lun, 16 ott

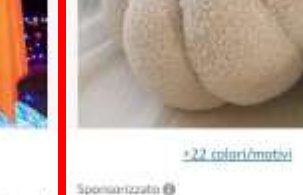

**Più vanduti** 

COITROZR Cuscino Zucca, Cuscino di Tiro Peluche Ripiene Cuscino a Forma di Zucca, Autunno Zucca Cuscino ecorativo per Halloween Divano...

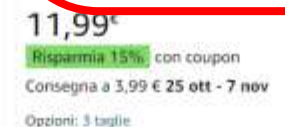

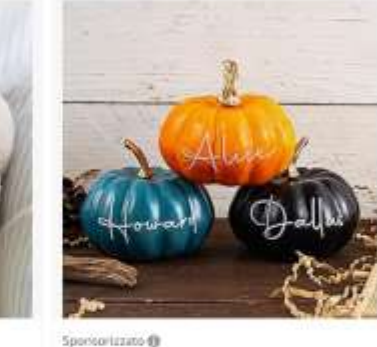

KEMEILA Decorazioni per zucche con

nome personalizzato, colori assortiti, zucche artificiali finte per decorare Halloween, autunno, Ringraziament...

 $4.99$ 

Kupamia 49%, con coupon Consegna a  $6,78 \in \mathbf{2 - 9}$  nov. Personalizzalo

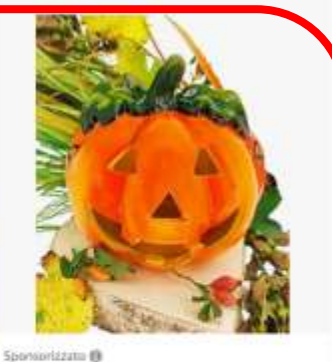

Bellissima decorazione autunnale a forma di zucca, in argilla, decorazione per Halloween, autunno 音音音音台-68

23,99 Consegna GRATUITA mar, 17 ott sul tuoprimo ordine idoneo oppure consegna più rapida domani, 15 ott

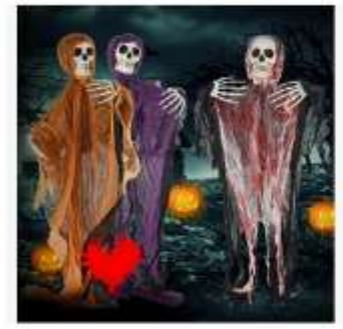

Sportsorizzato @

Bilivry Halloween Decorazioni, 3PCS Scheletri Halloween,80 cm/31,5 Pollici Halloween Decorazioni Horror, Fantasma Halloween, Adatto... **Anderson Anderson** 

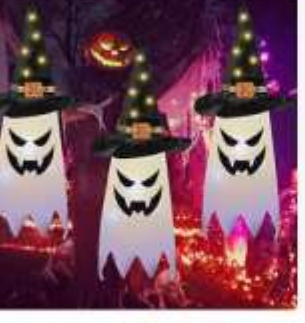

Halloween Decorazioni, 3 Pezzi Fantasma Appeso Decorazioni Halloween, Fantasma Cappello da Strega Decorazioni di Halloween... \*\*\*\*\*\*\* 100+ arguistati gel mese scorso

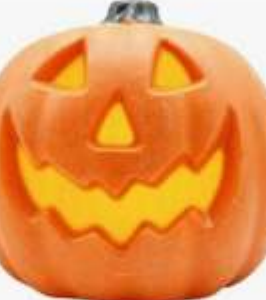

AYNEFY Lanterne di Zucca di Halloween Lampada di Zucca Luminosa Simulata per la Decorazione di Halloween (a)

 $21,26$ <sup>€</sup>

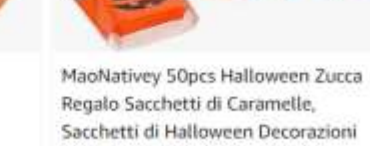

 $8.99$ <sup>€</sup>

Regalo Sacchetti di Caramelle, Sacchetti di Halloween Decorazioni Dolci Sacchetti di Caramelle per...

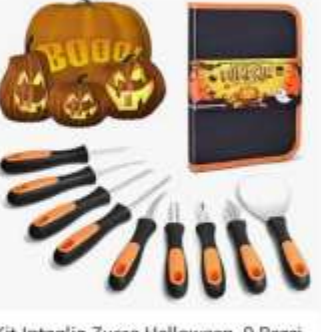

Kit Intaglio Zucca Halloween, 9 Pezzi Pumpkin Carving Decorazione con Manico in Gomma Morbida, Coltello da Set Intaglio Zucca Strumento Fai...

22,99€

Per creare e gestire le campagne con i **prodotti sponsorizzati su Amazon** devi scegliere una modalità di targeting, ovvero un modo di raggiungere gli utenti con le caratteristiche che definiscono se possono essere interessati al tuo prodotto. Le possibilità sono due:

- **Targeting Automatico**, in cui è Amazon a decidere quando pubblicare gli annunci, in base alla rilevanza delle ricerche effettuate dagli utenti rispetto alle informazioni dei prodotti sponsorizzati
- **Targeting Manuale**, sei tu a definire manualmente per quali parole chiave vengono pubblicate le ads con gruppi di annunci aggregati per parola chiave

# Sponsored Display

amazonadvertising

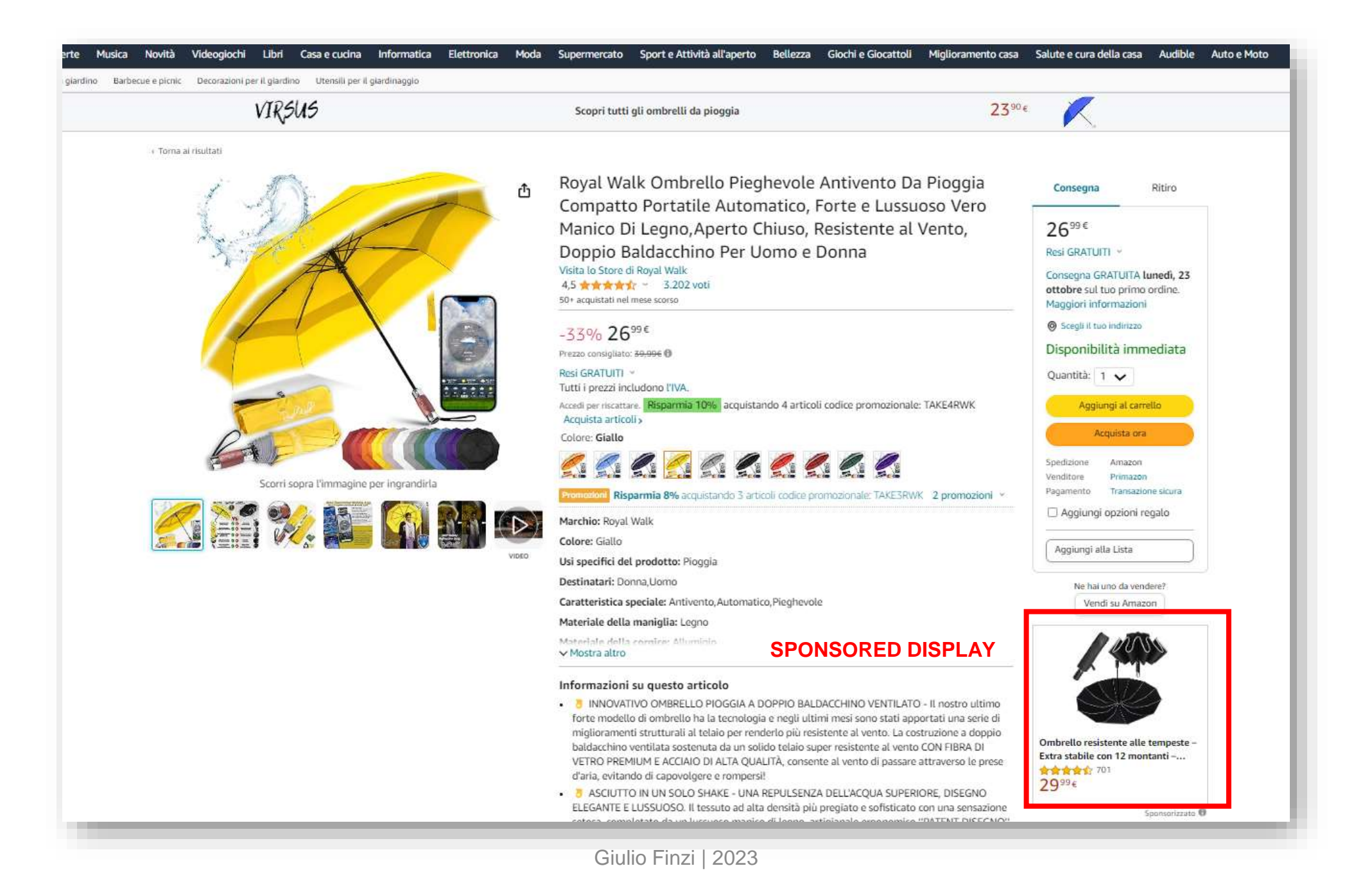

# Sponsored Brands

amazonadvertising

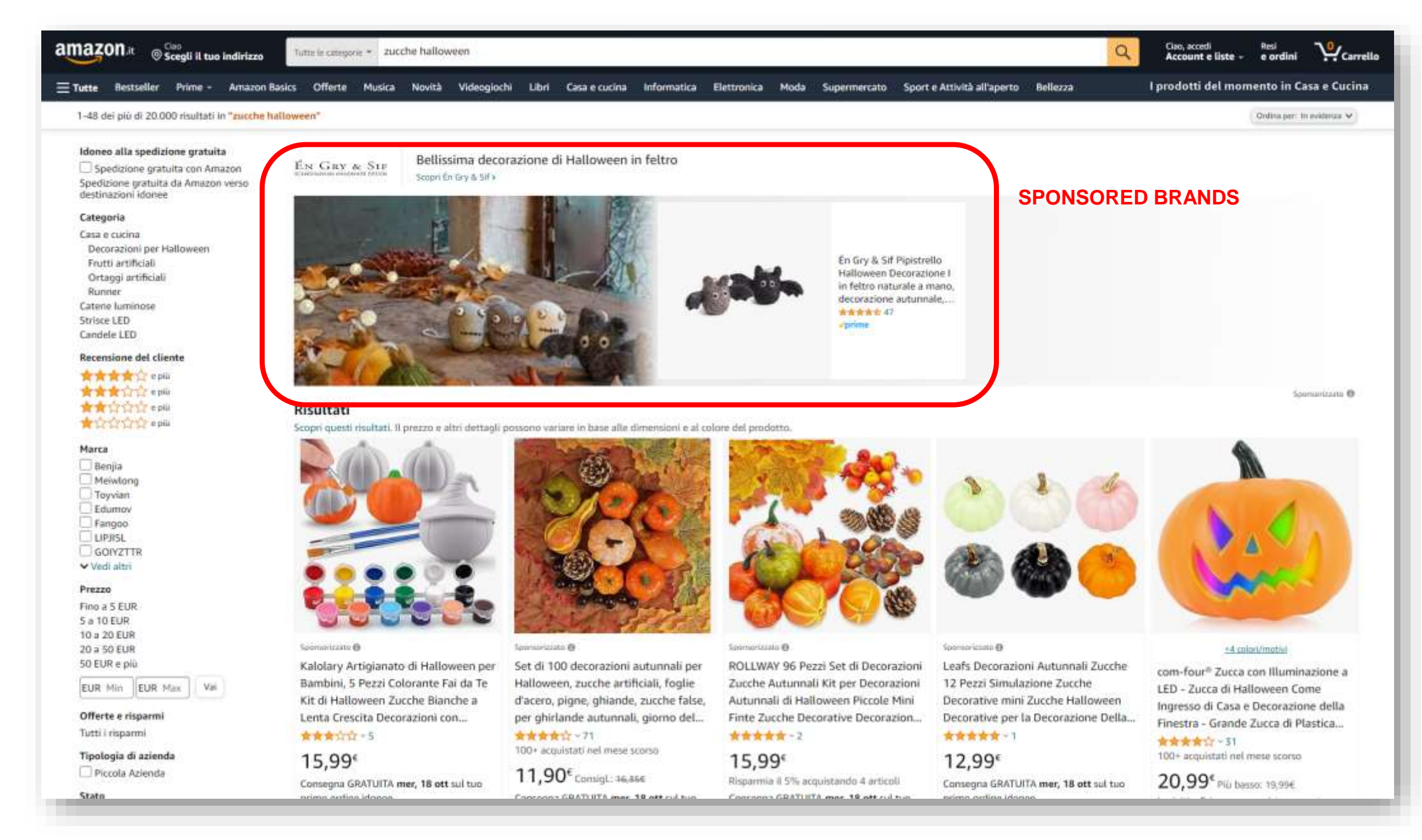

# **Stores** amazonadvertising

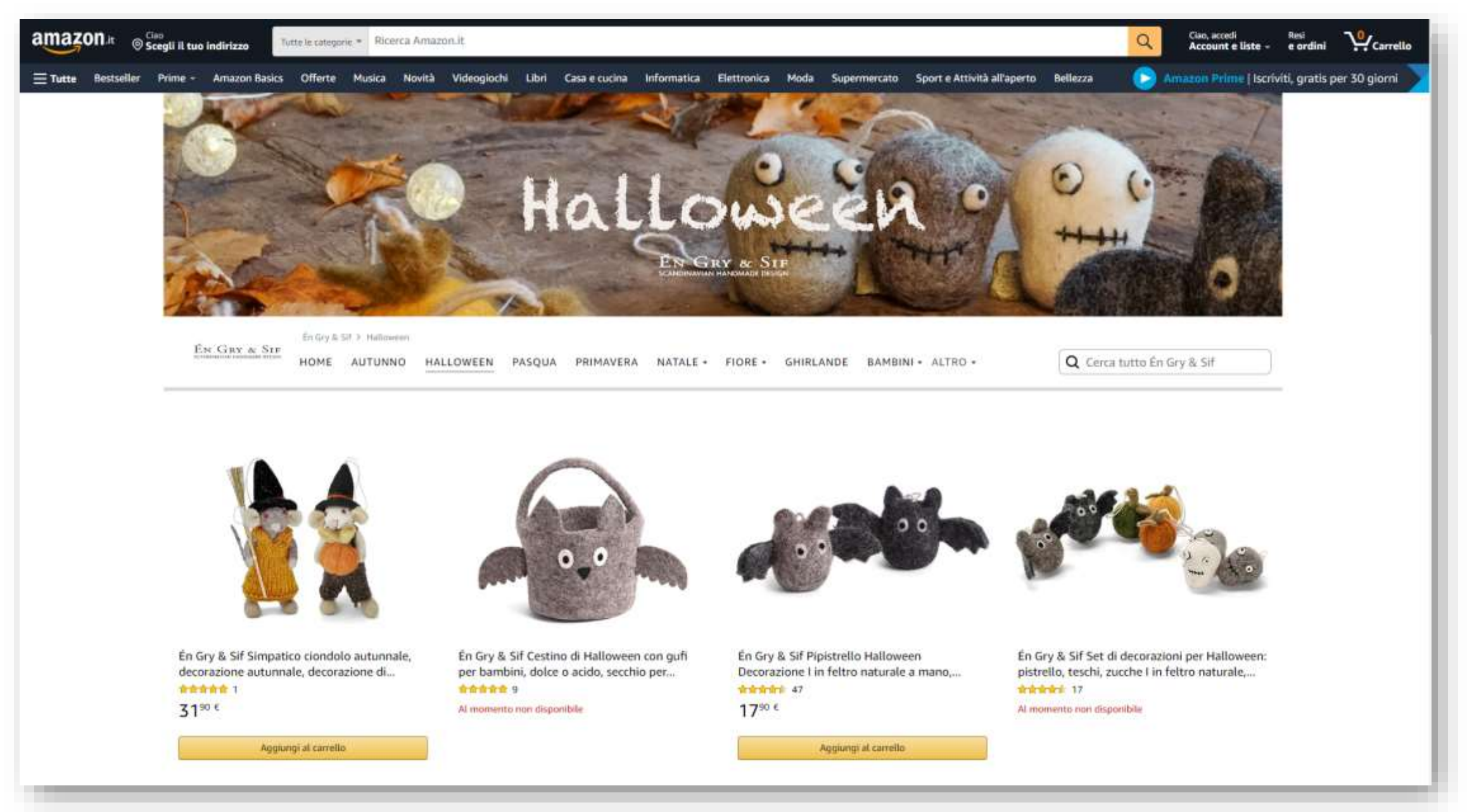

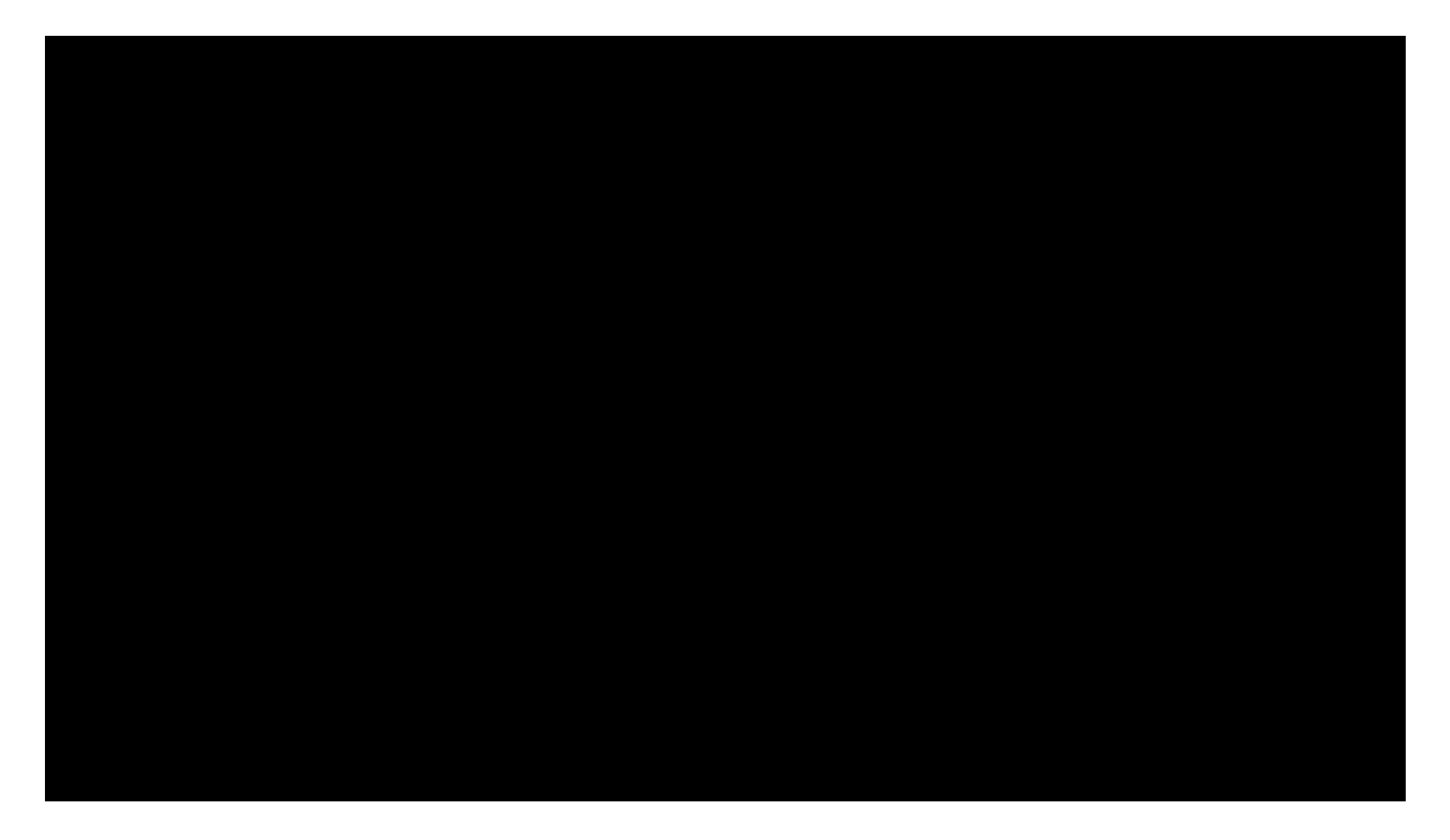

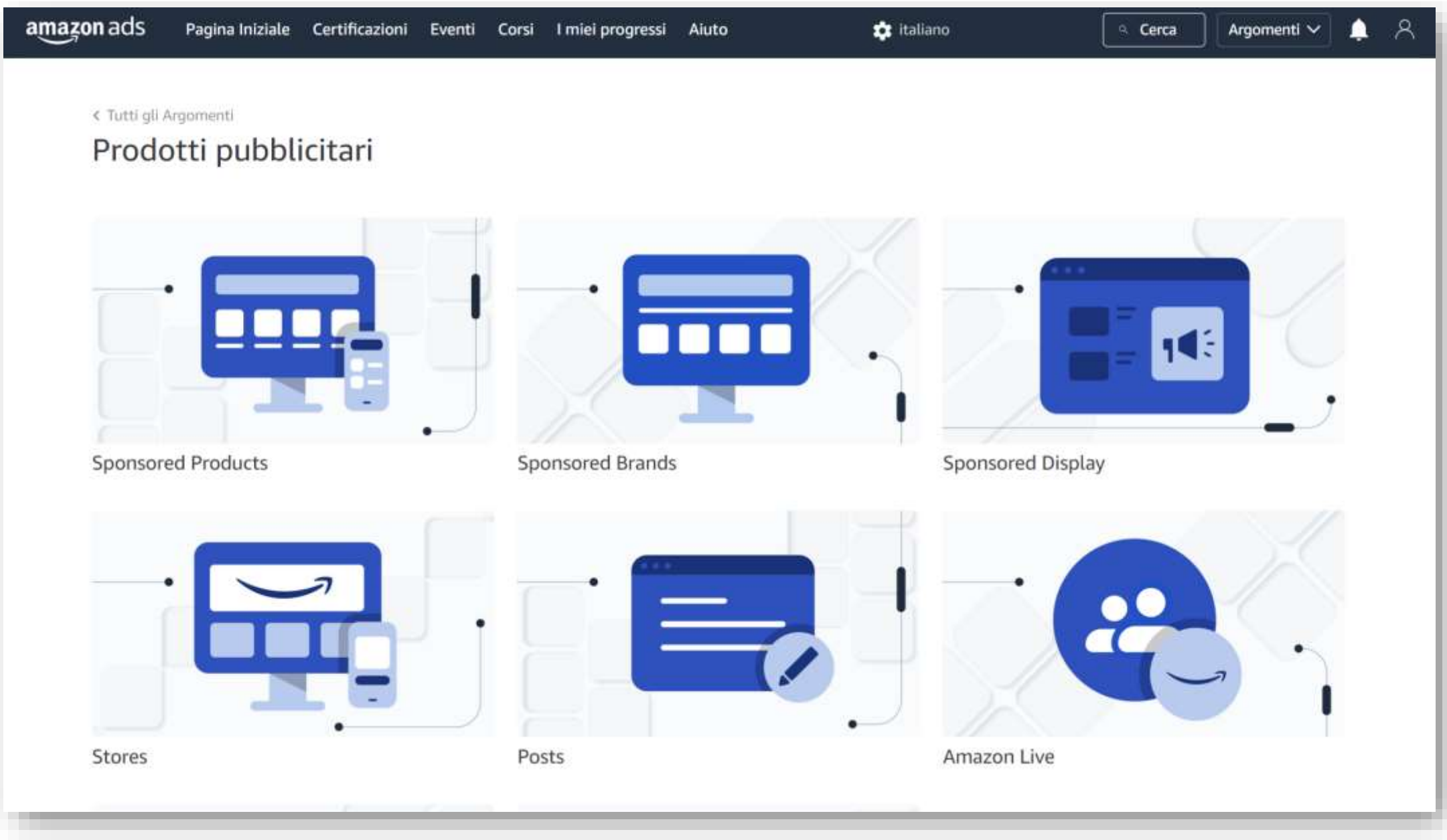

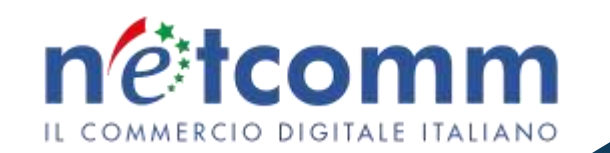

# **Amazon advertising. Come farsi trovare e vendere sul marketplace.**

**Giulio Finzi** *Senior Advisor Netcomm*

*16 ottobre 2023*